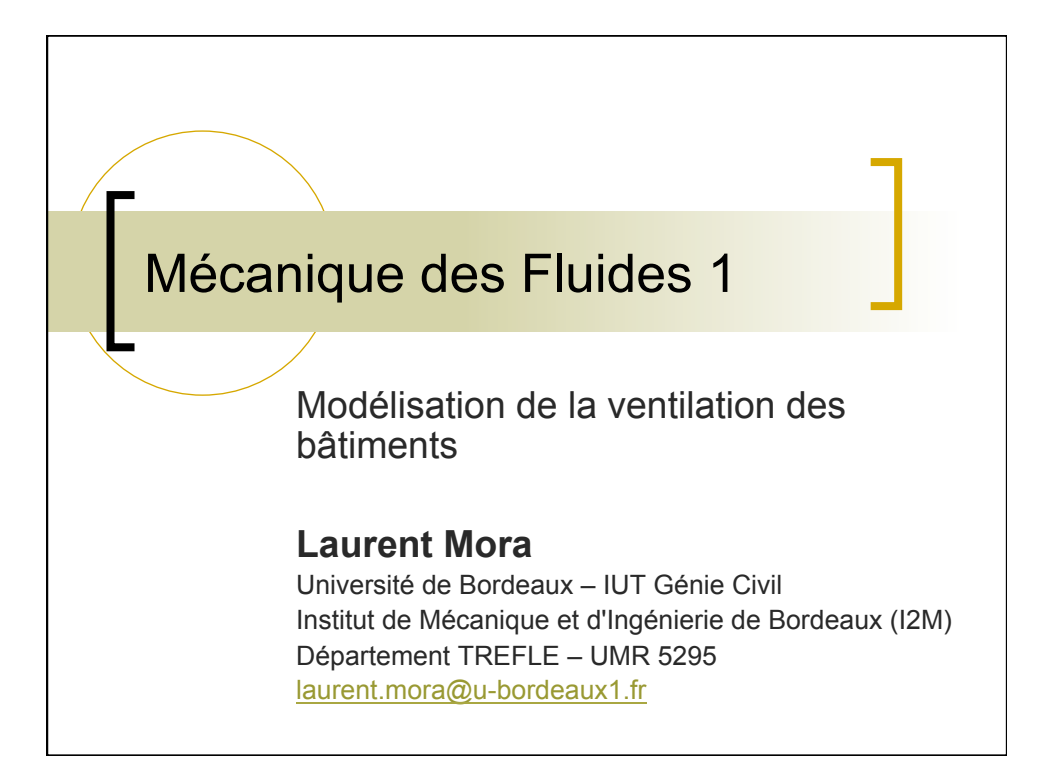

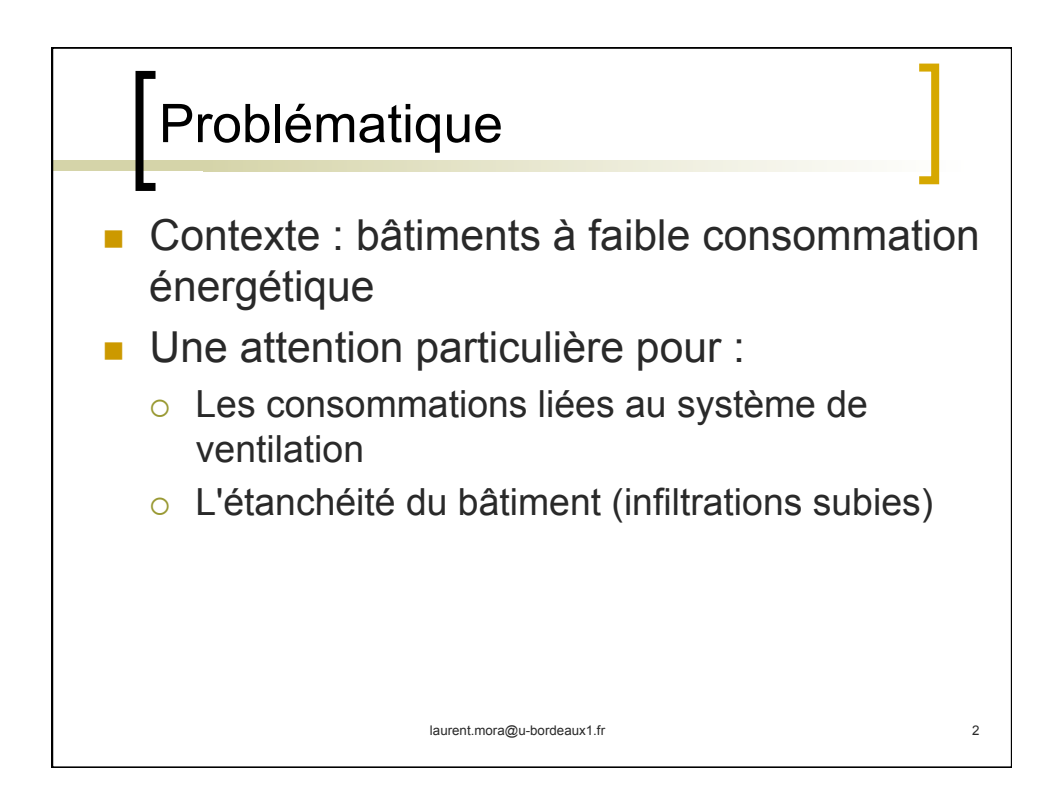

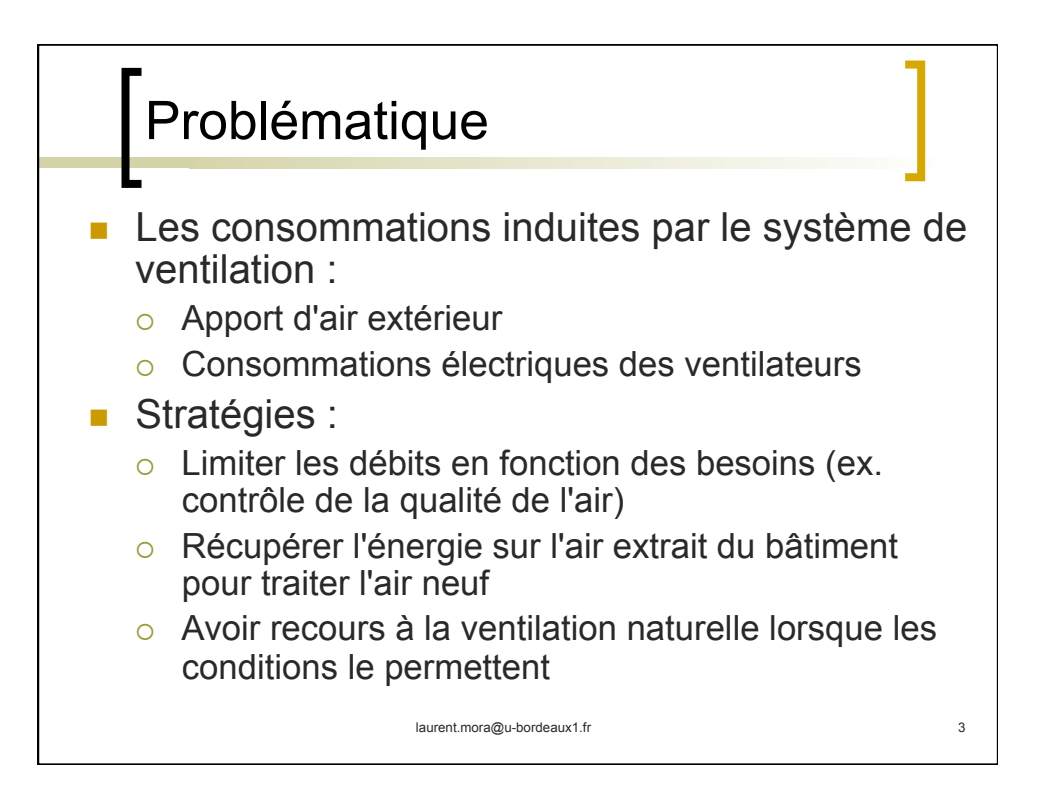

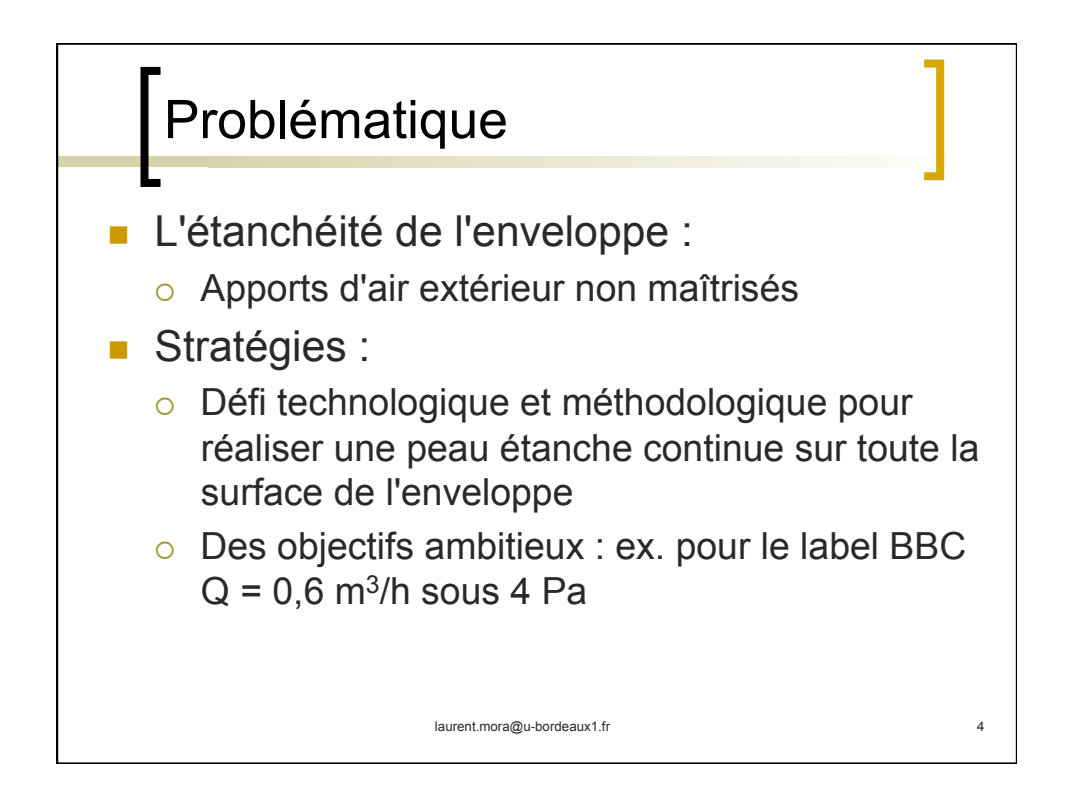

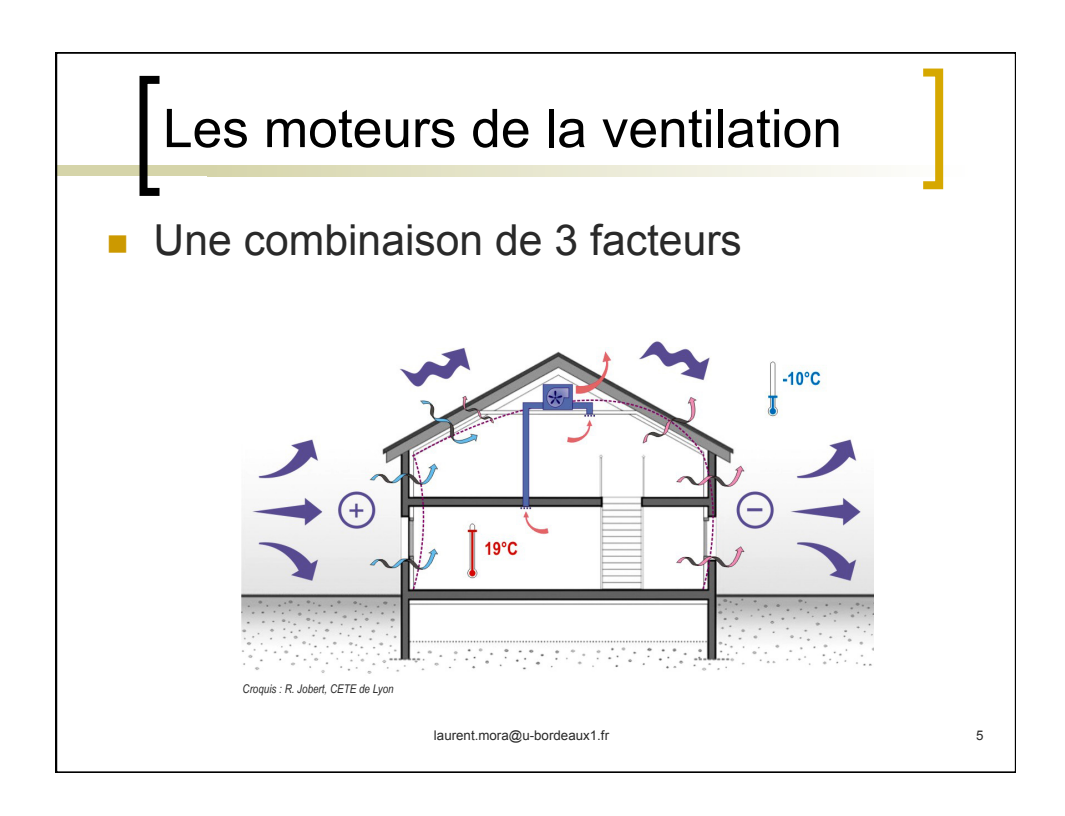

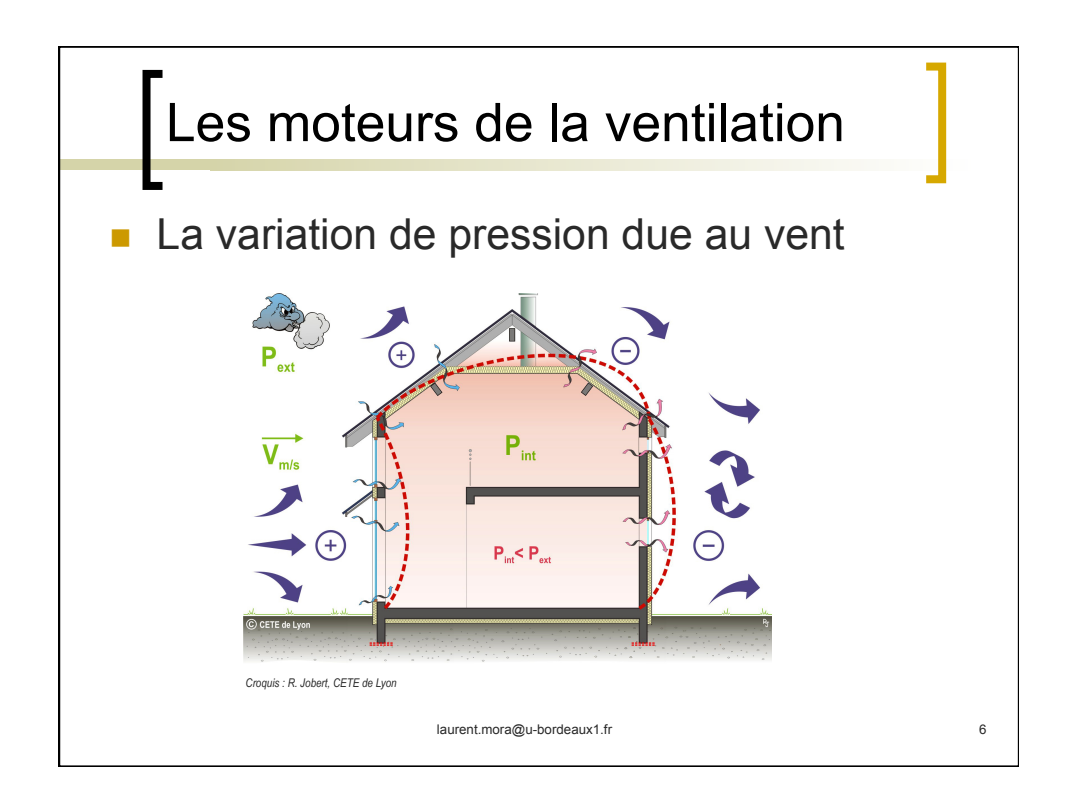

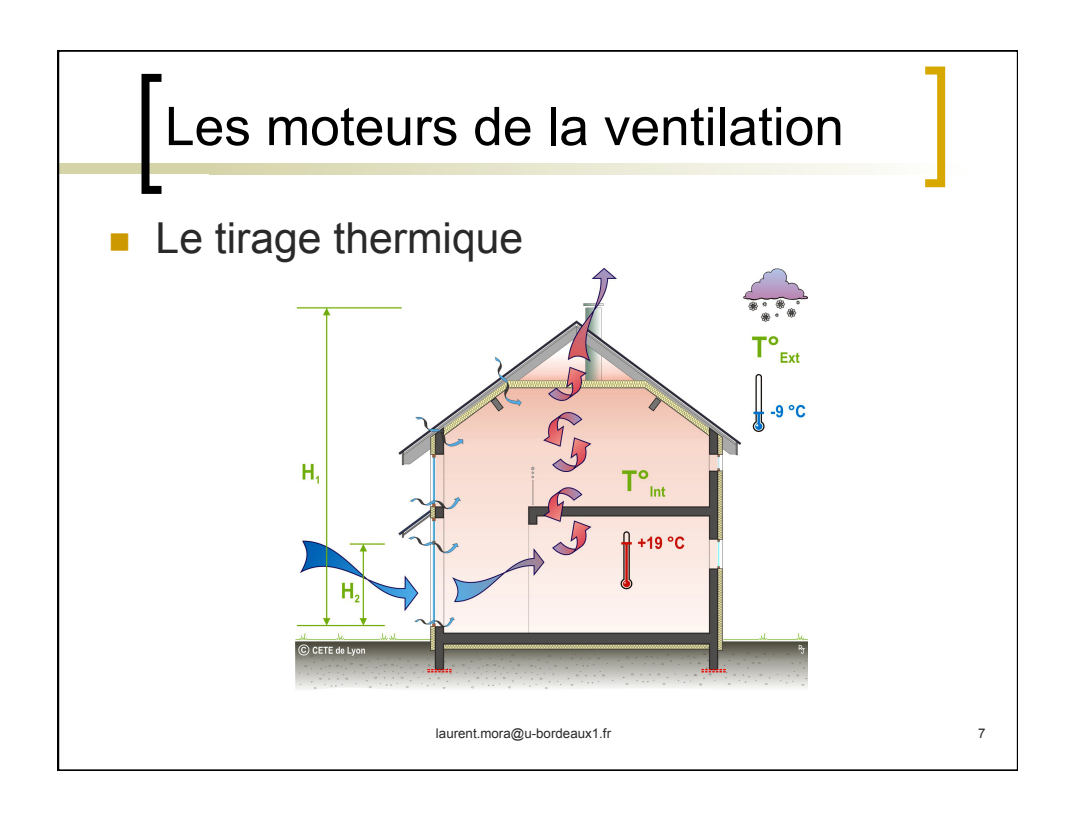

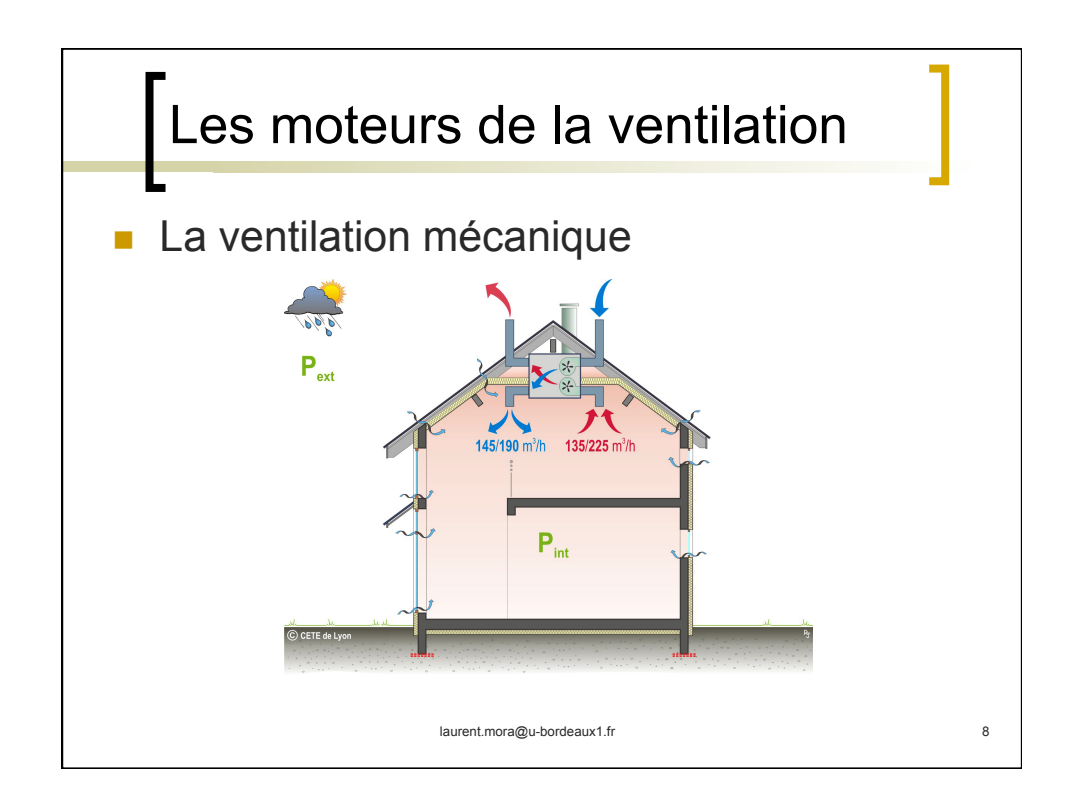

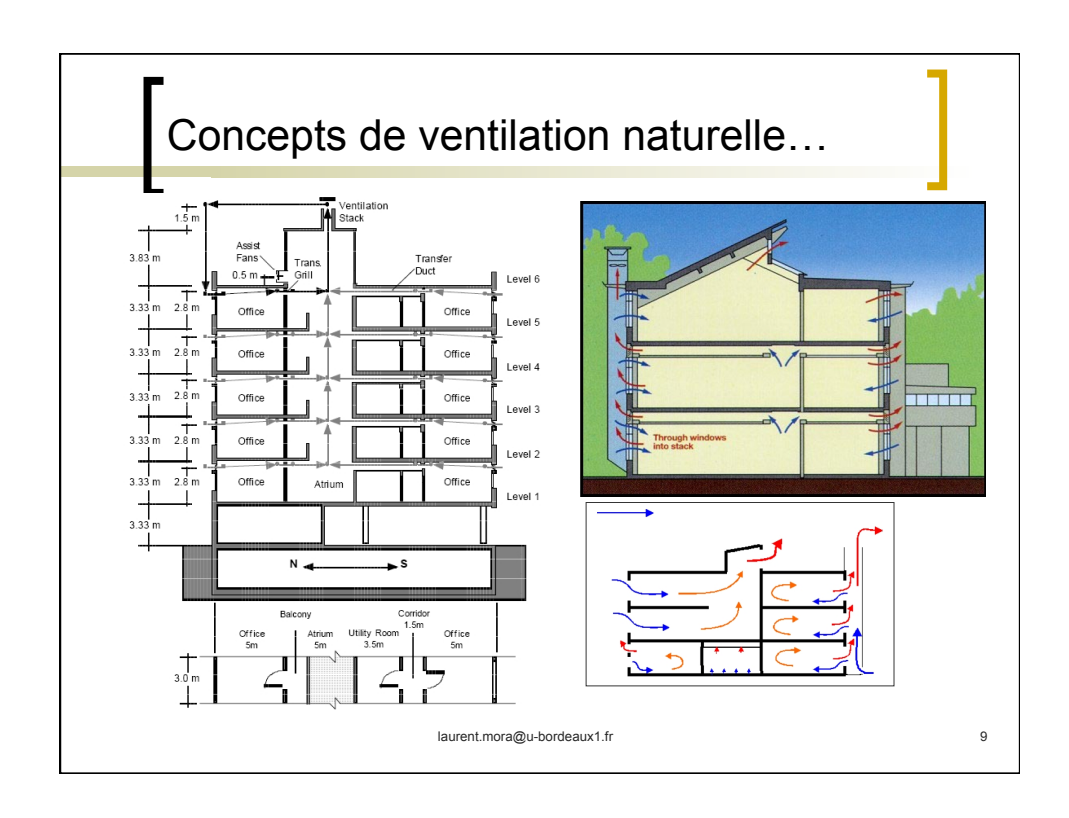

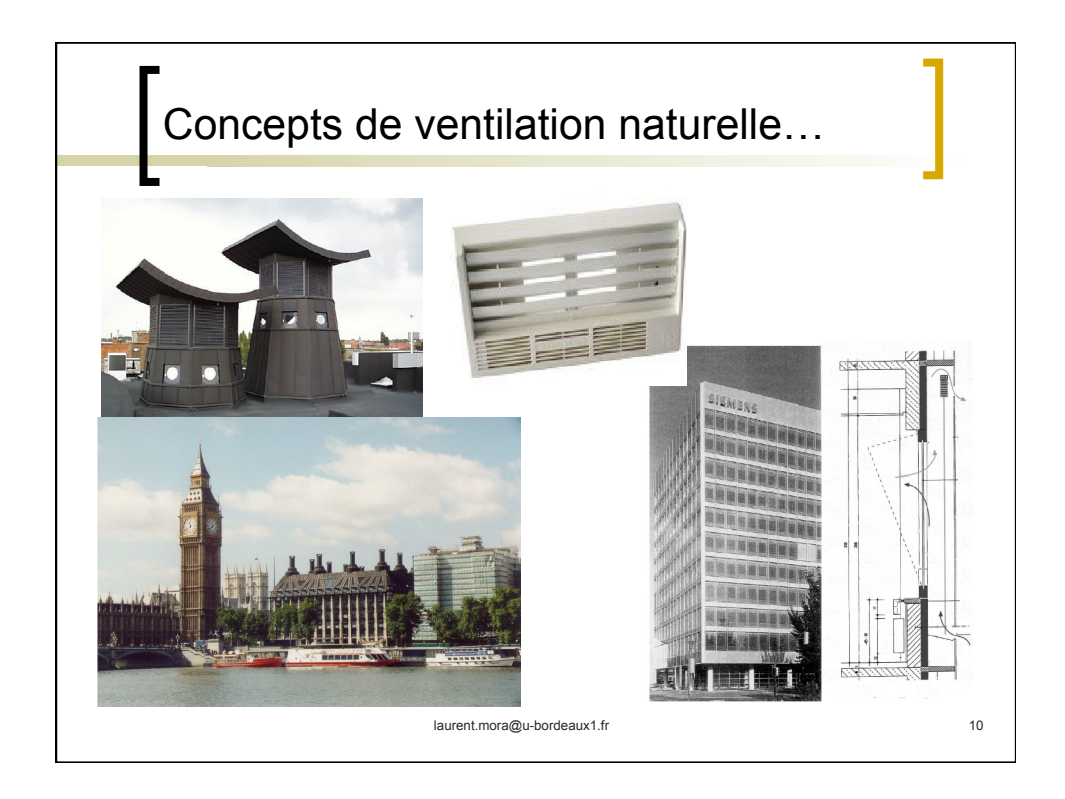

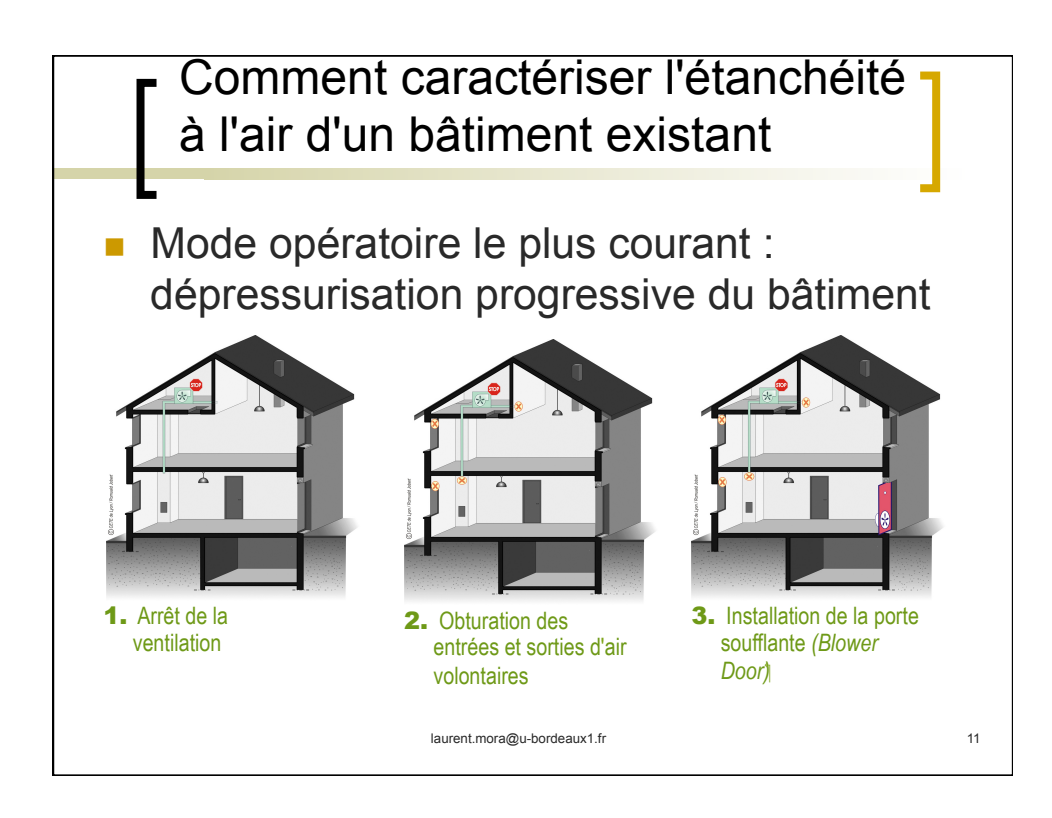

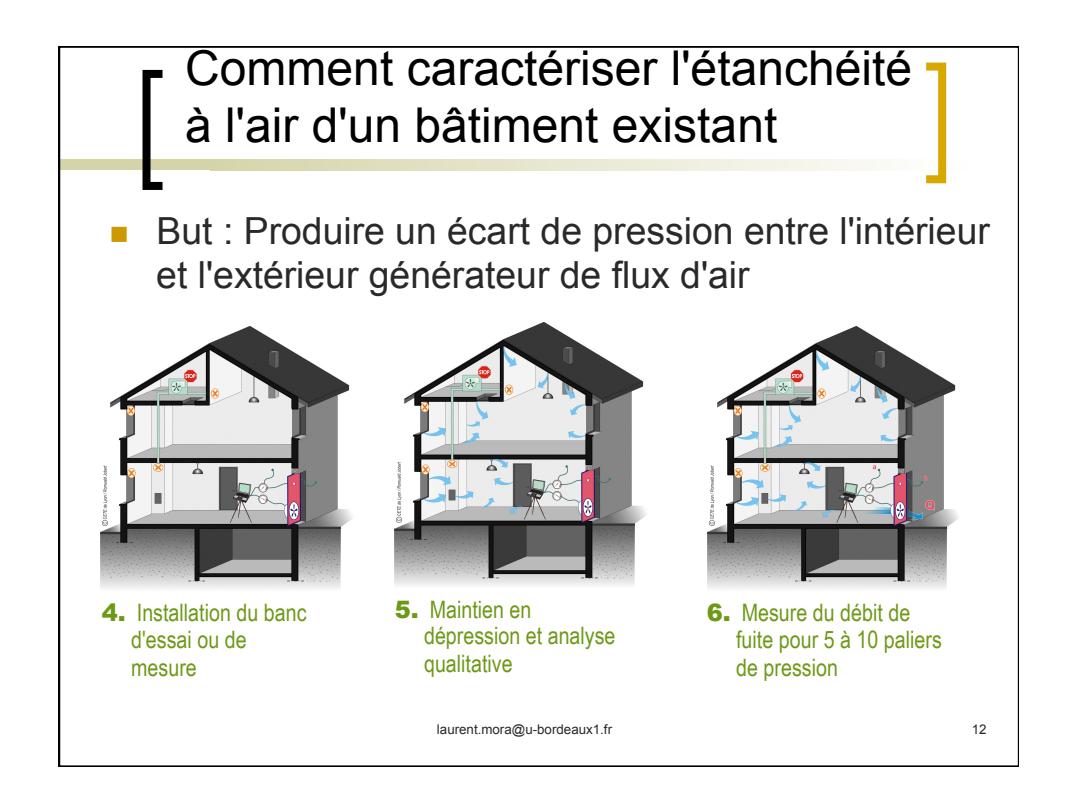

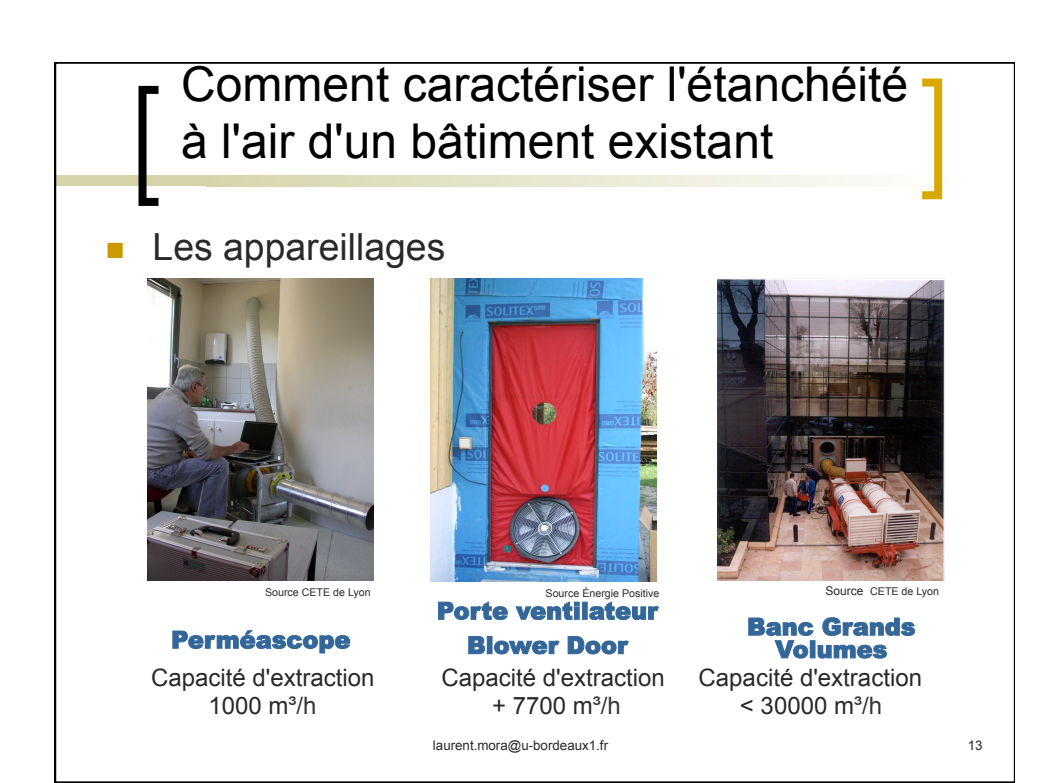

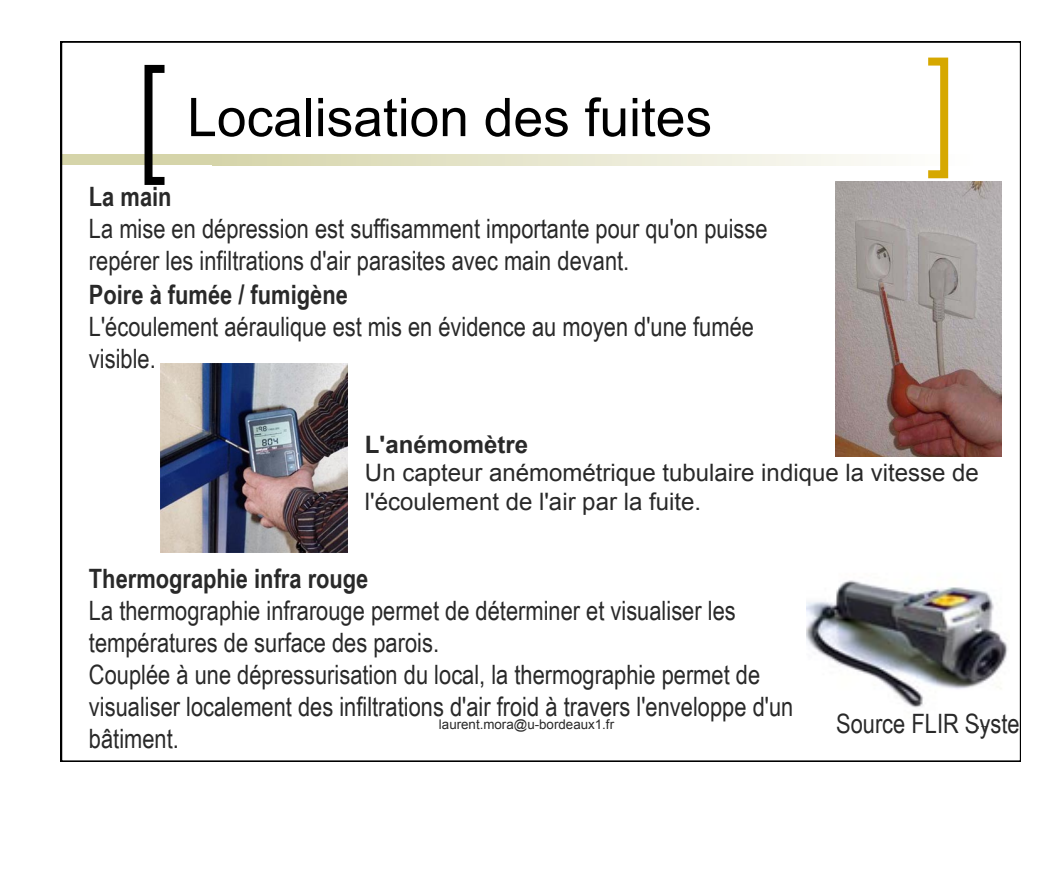

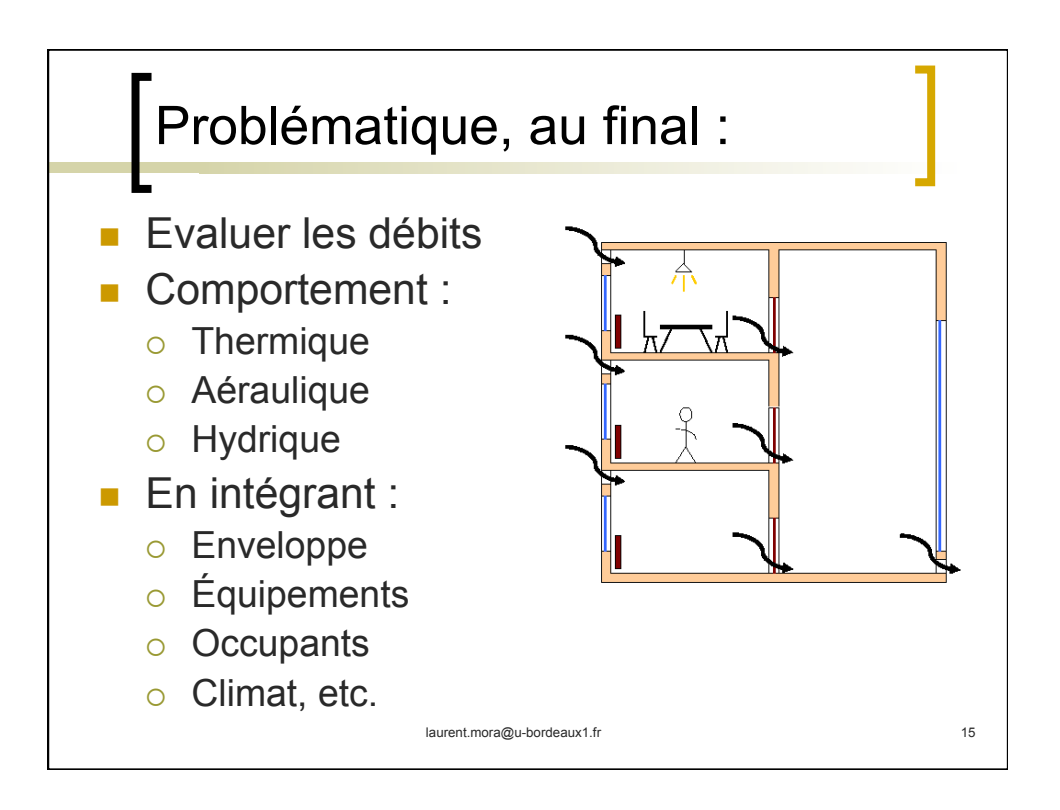

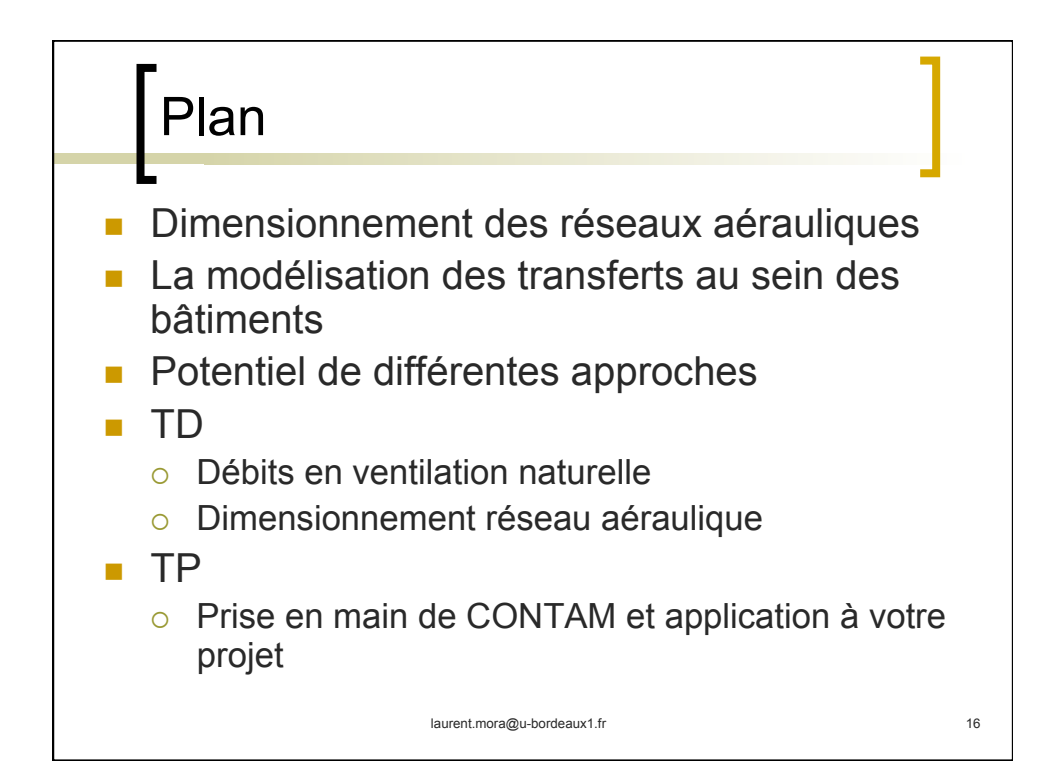

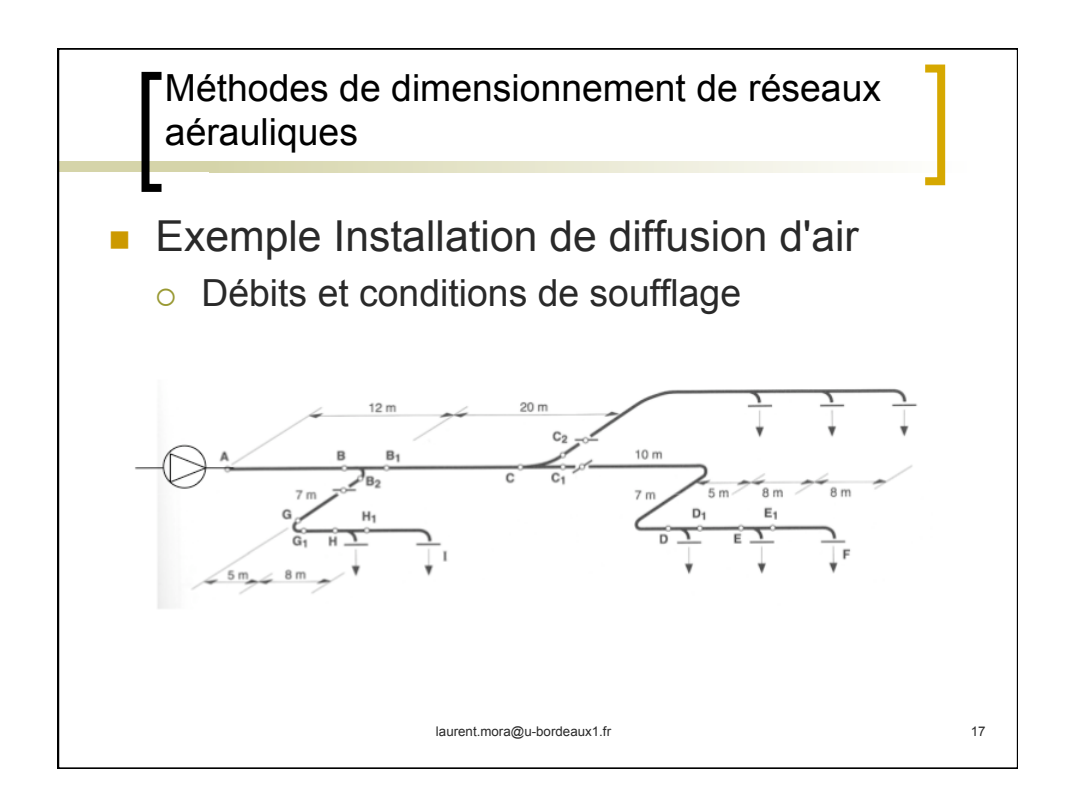

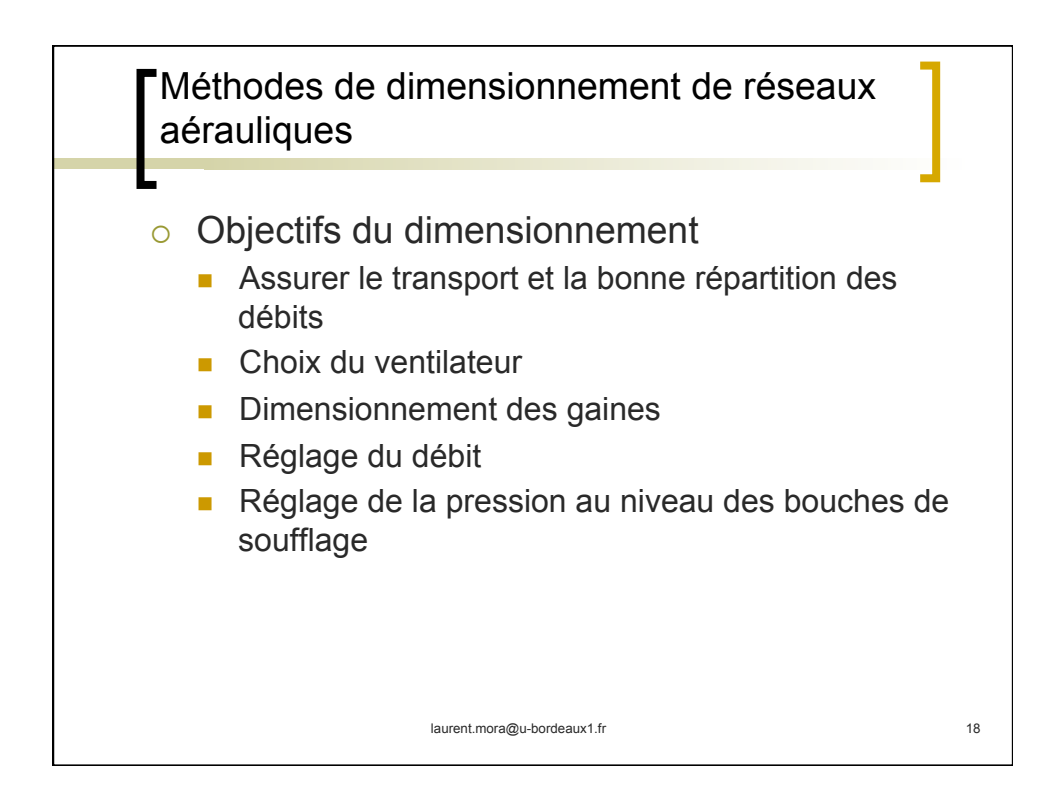

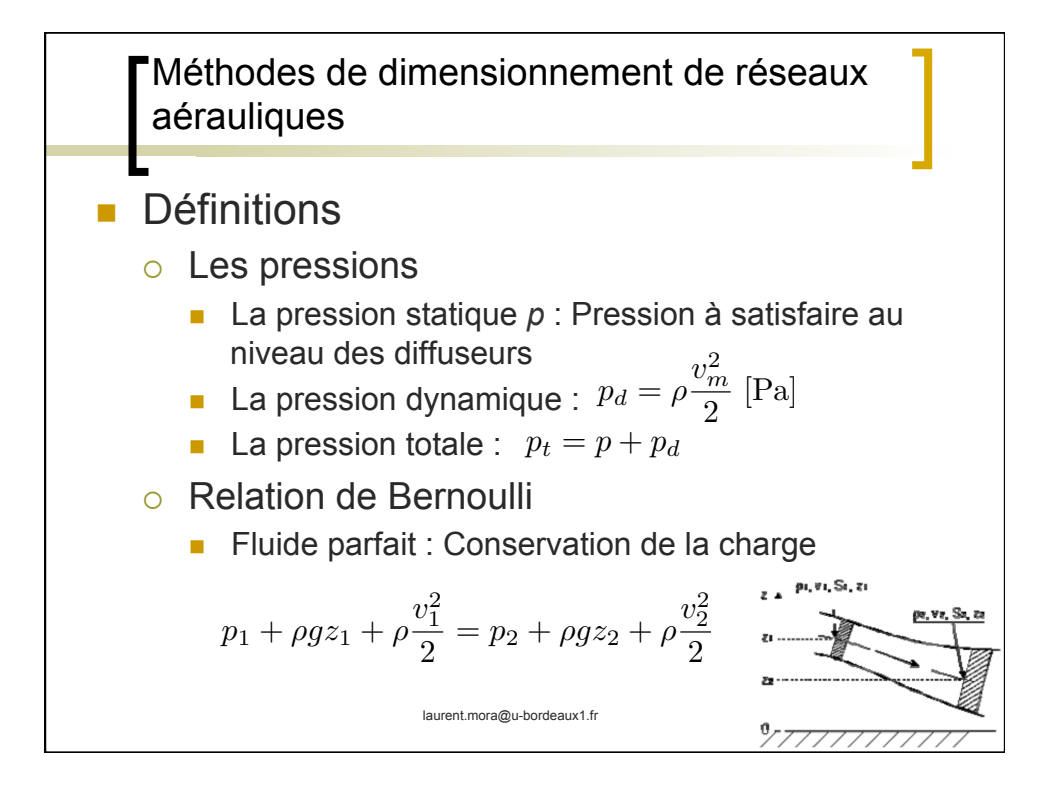

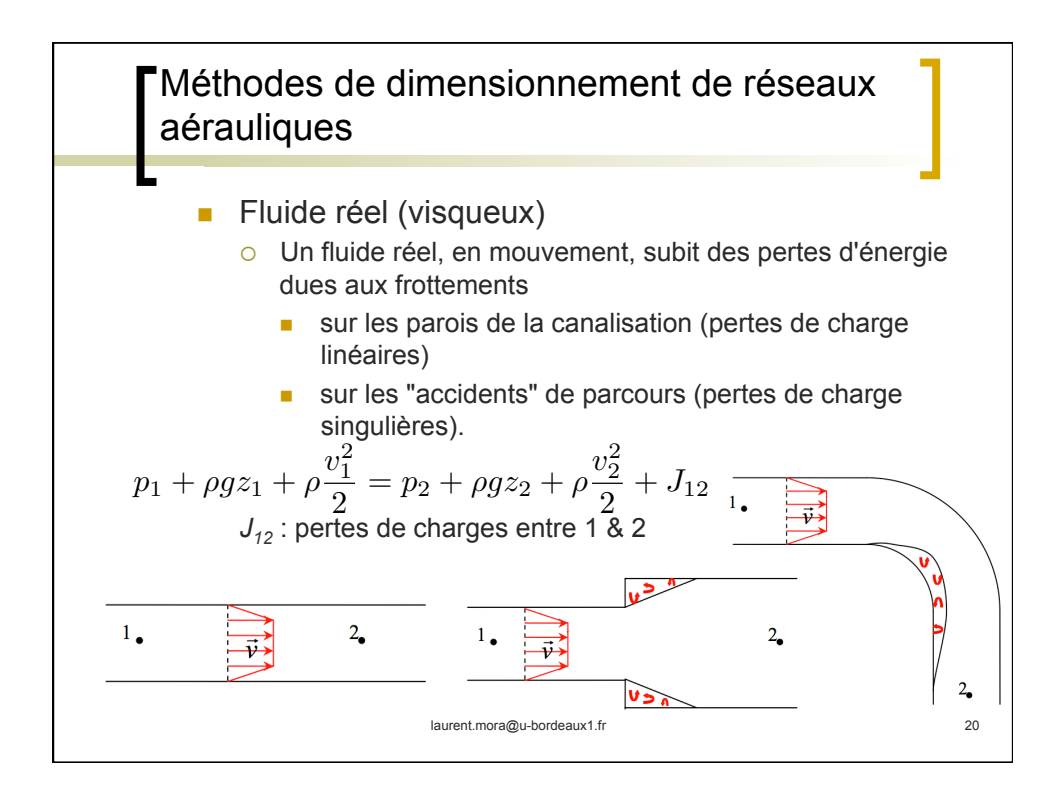

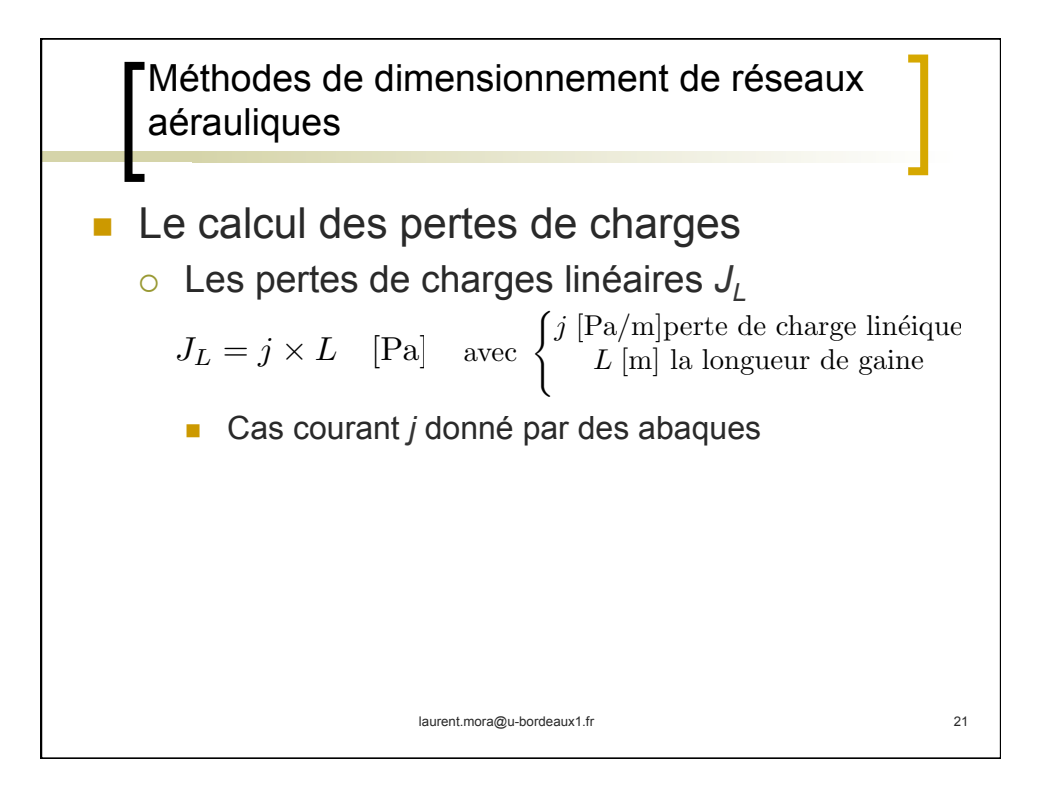

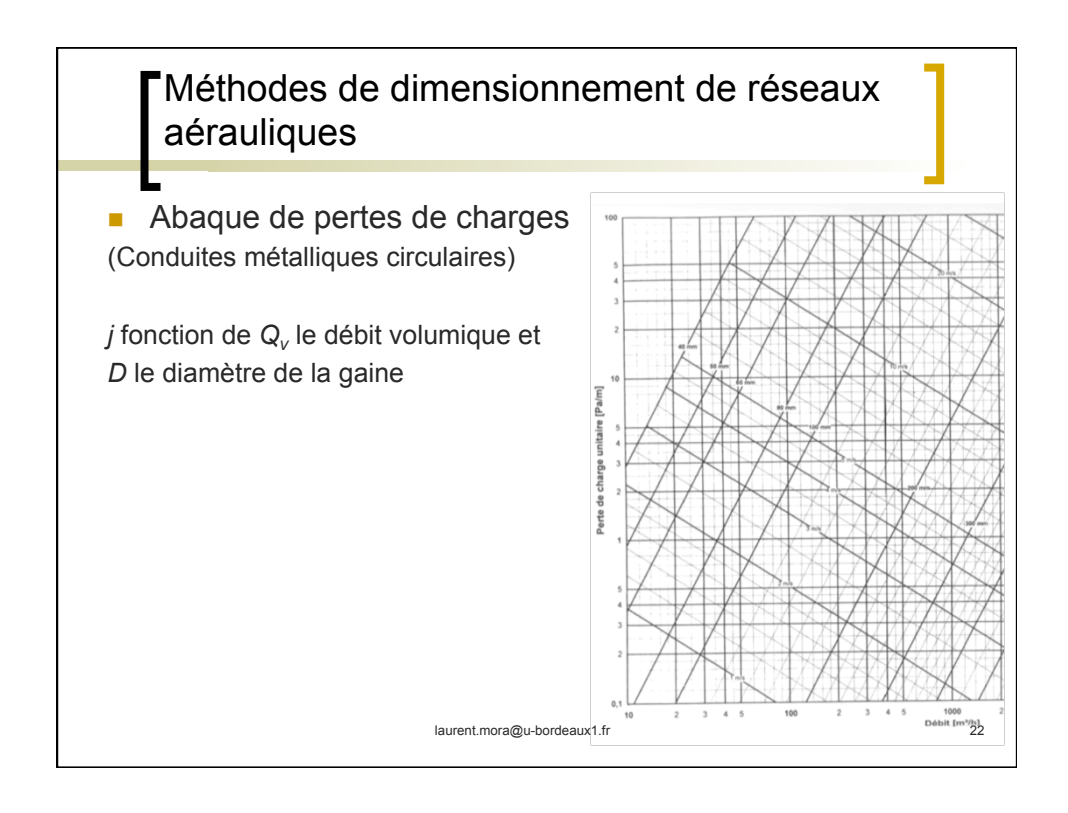

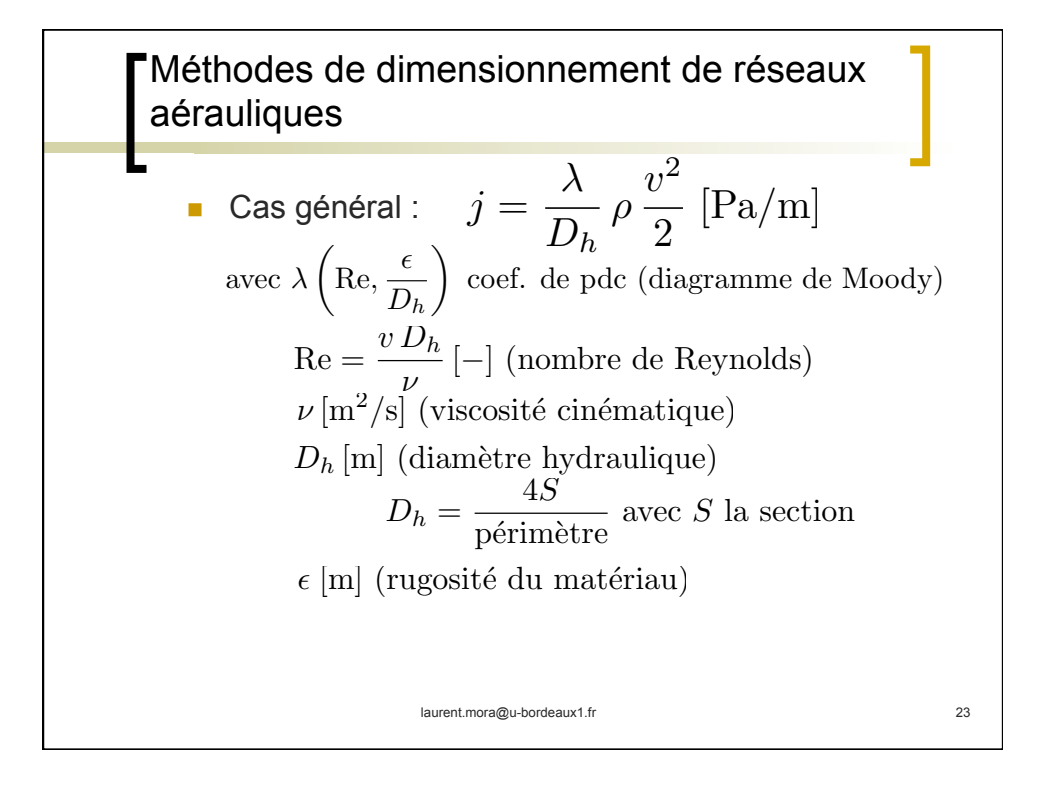

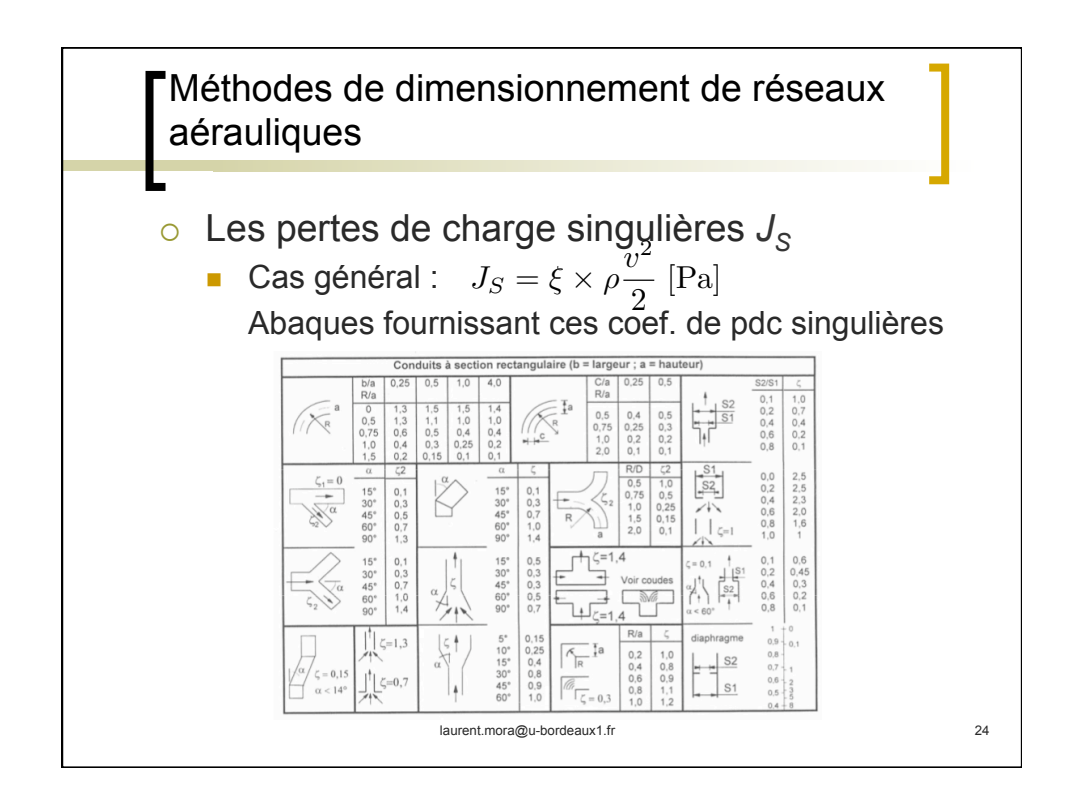

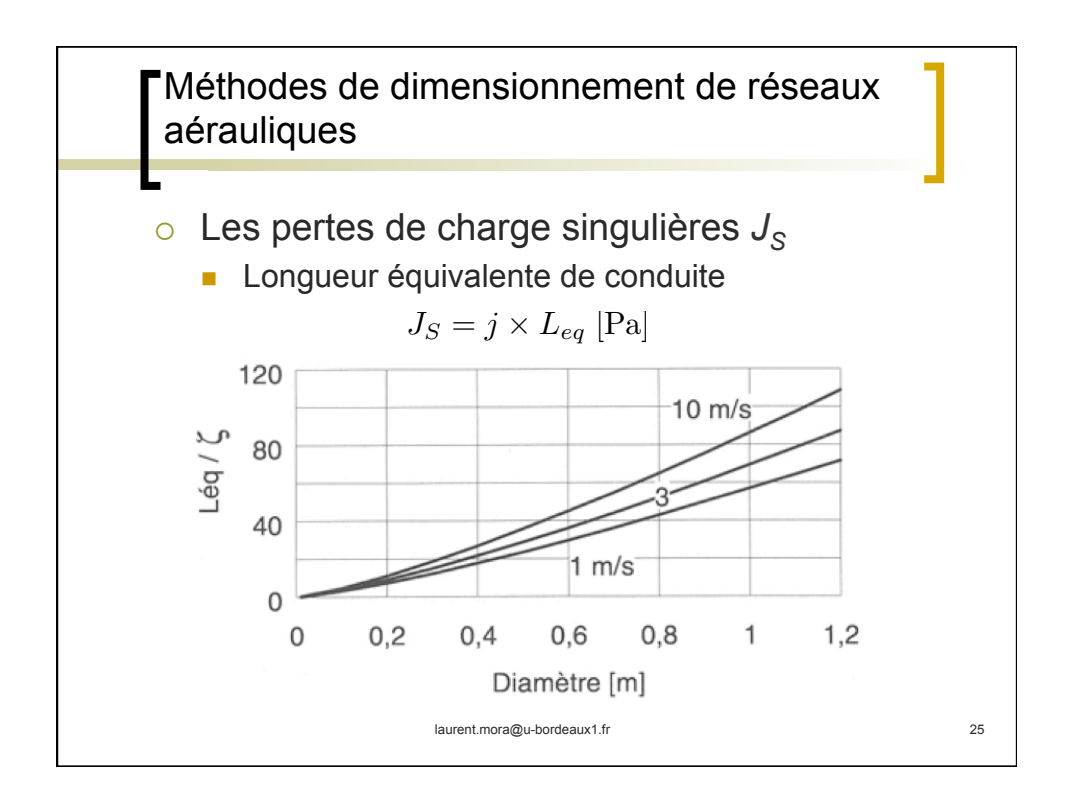

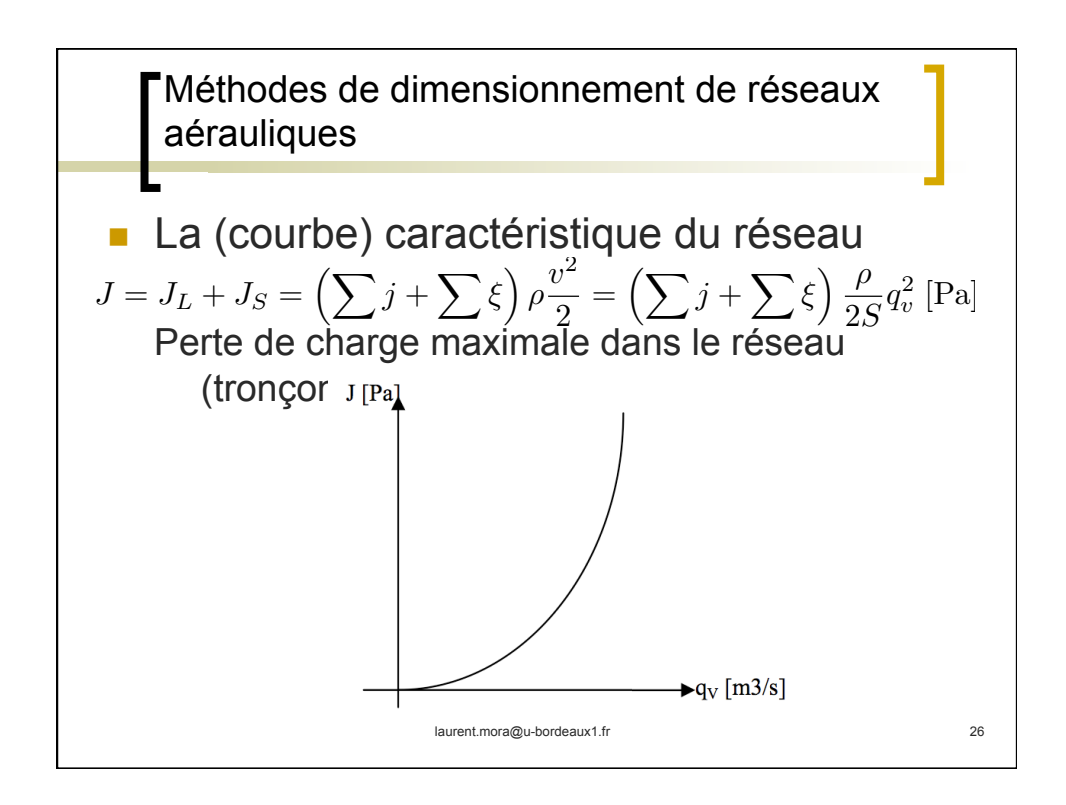

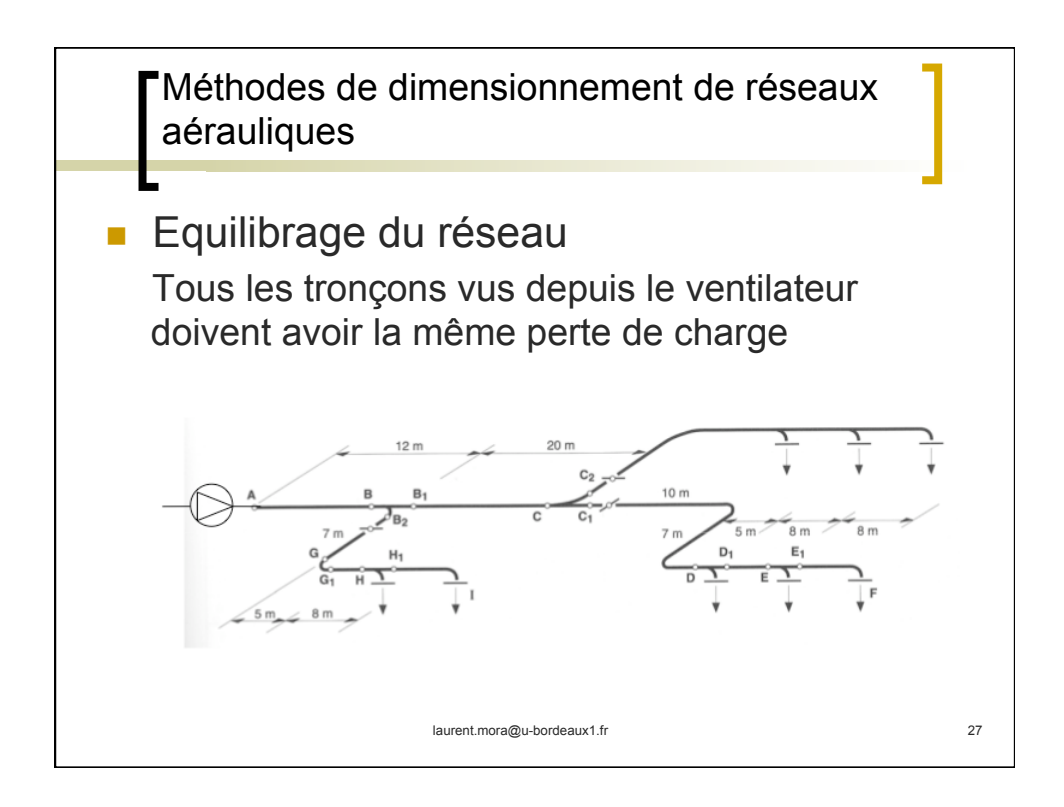

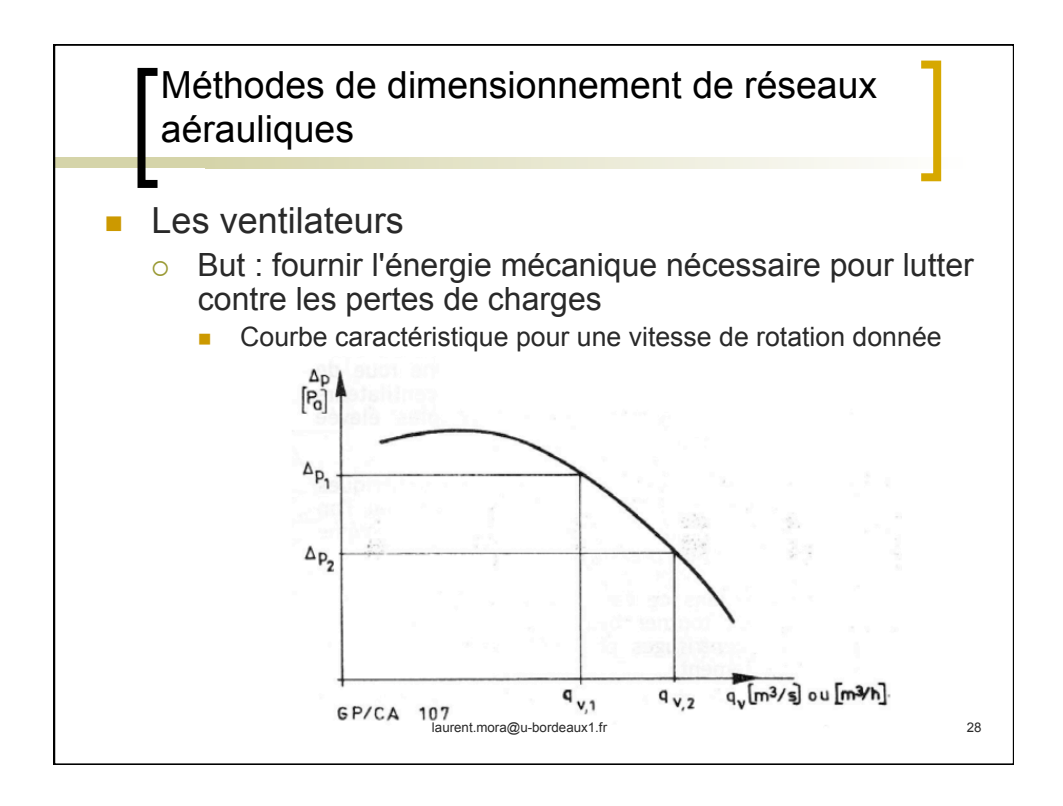

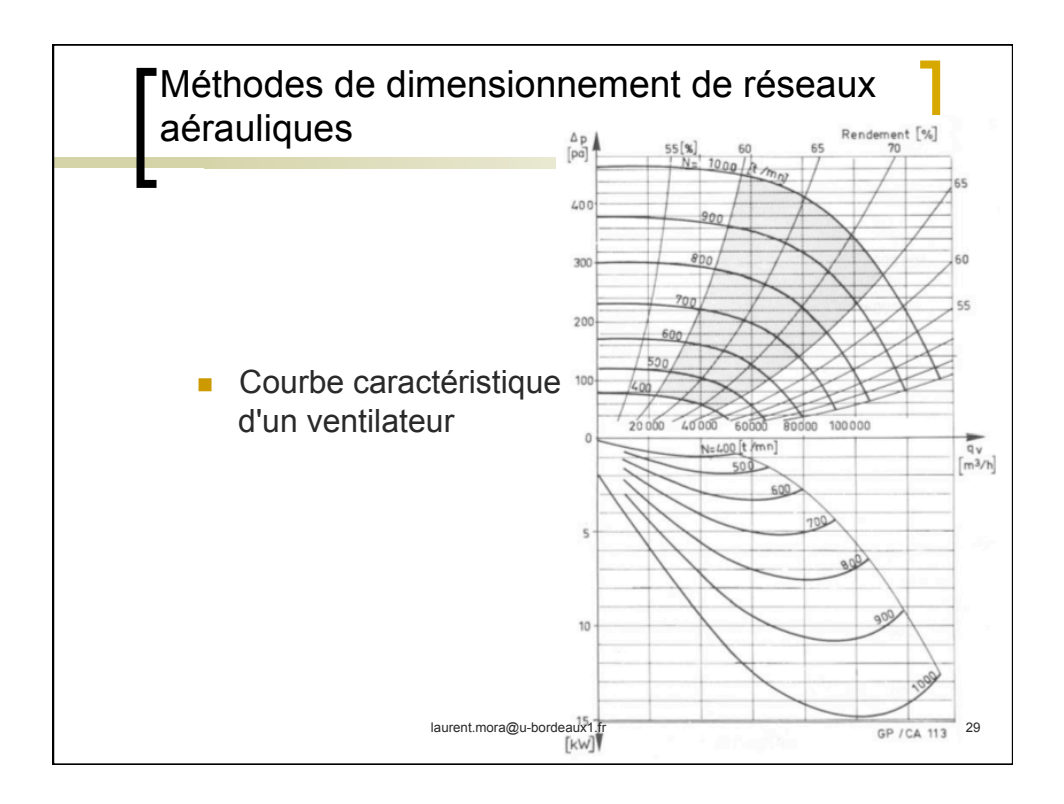

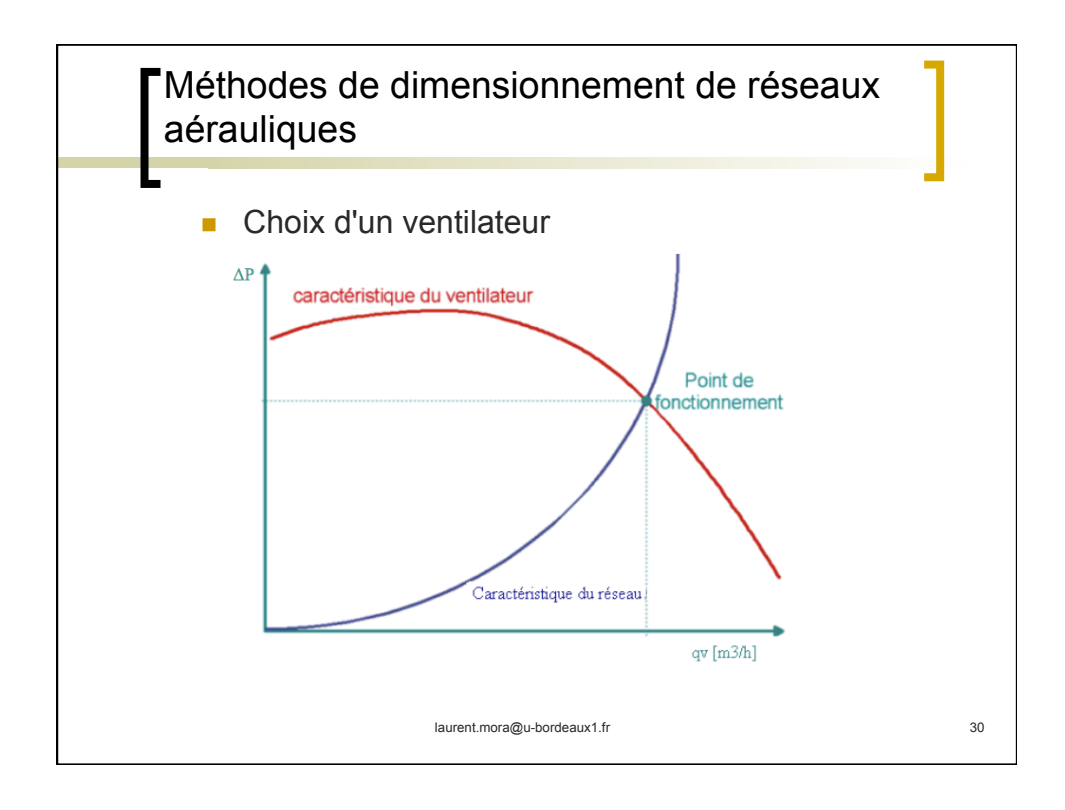

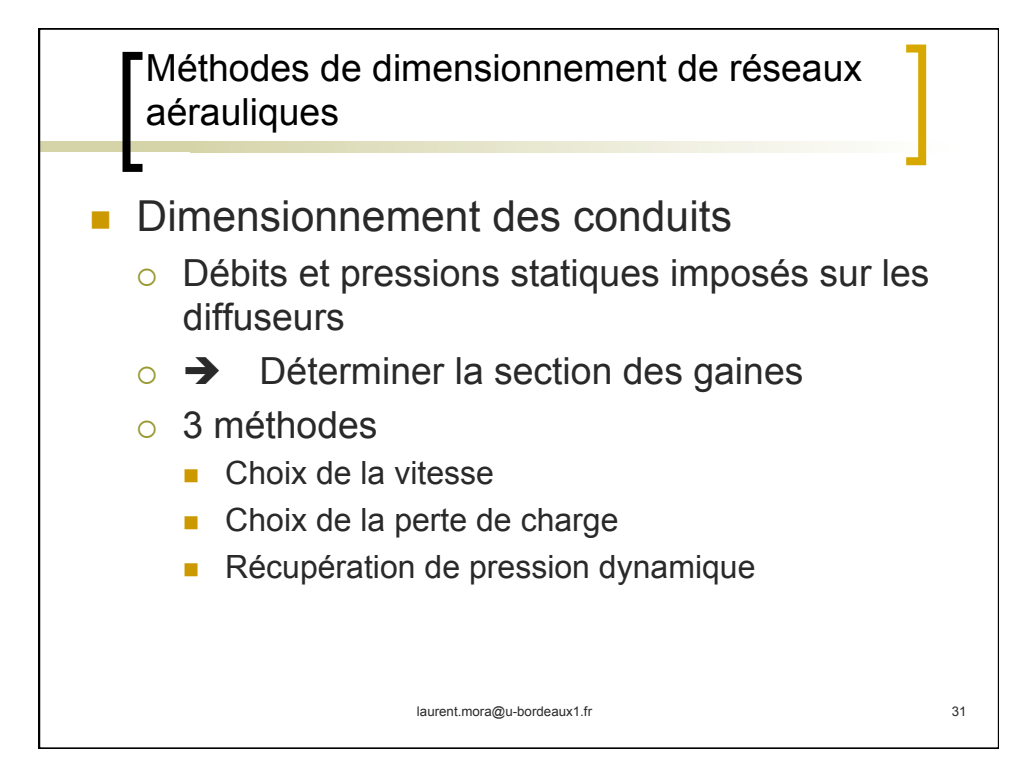

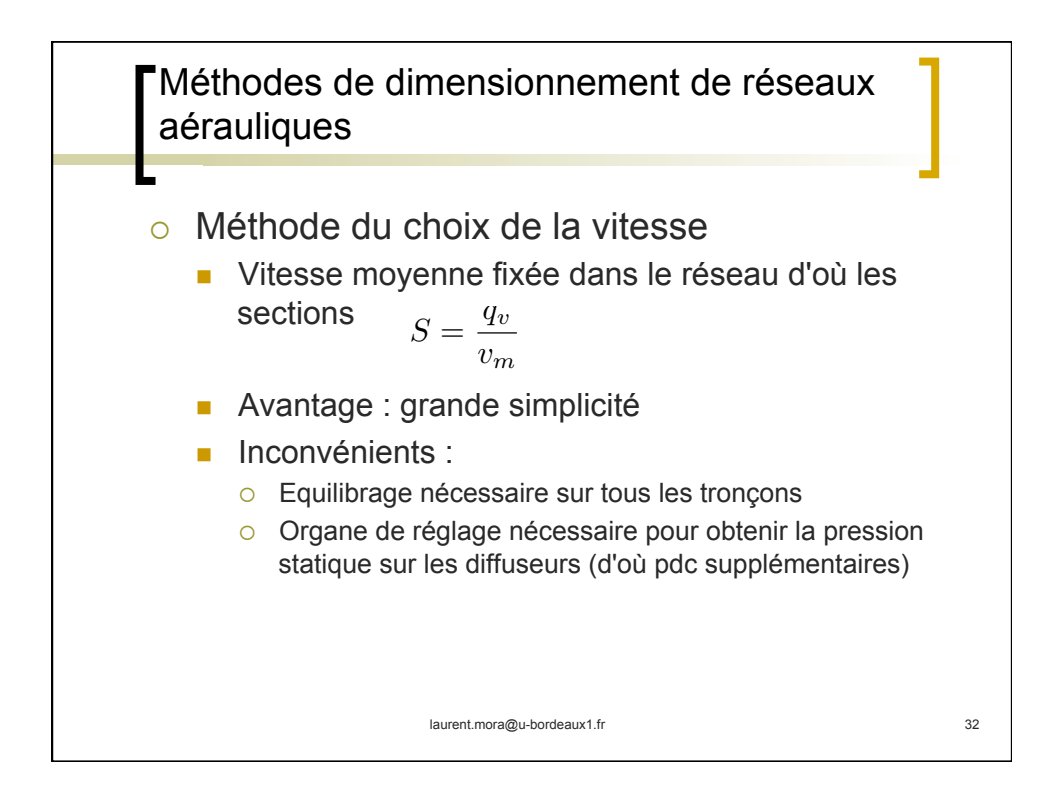

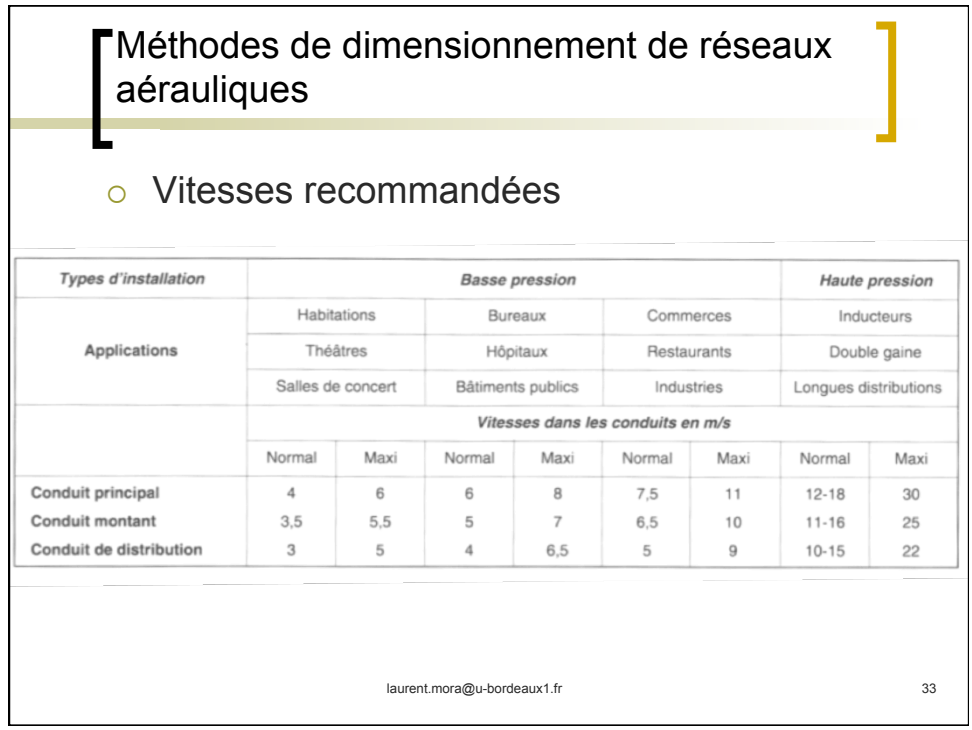

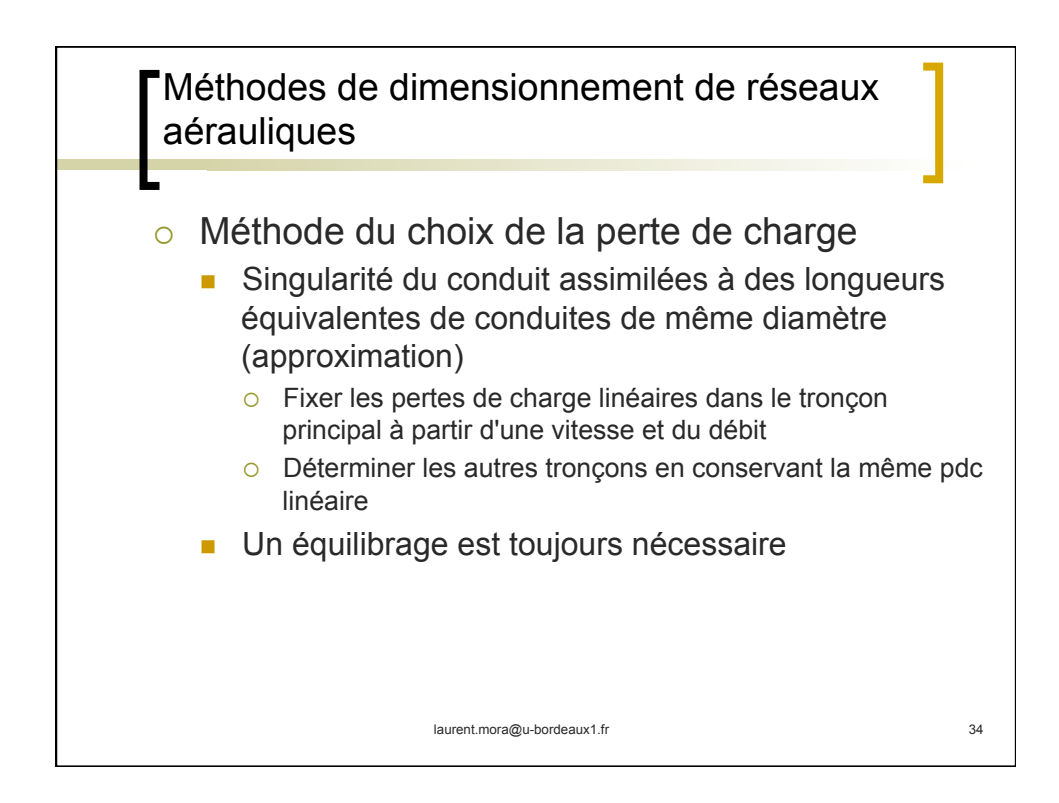

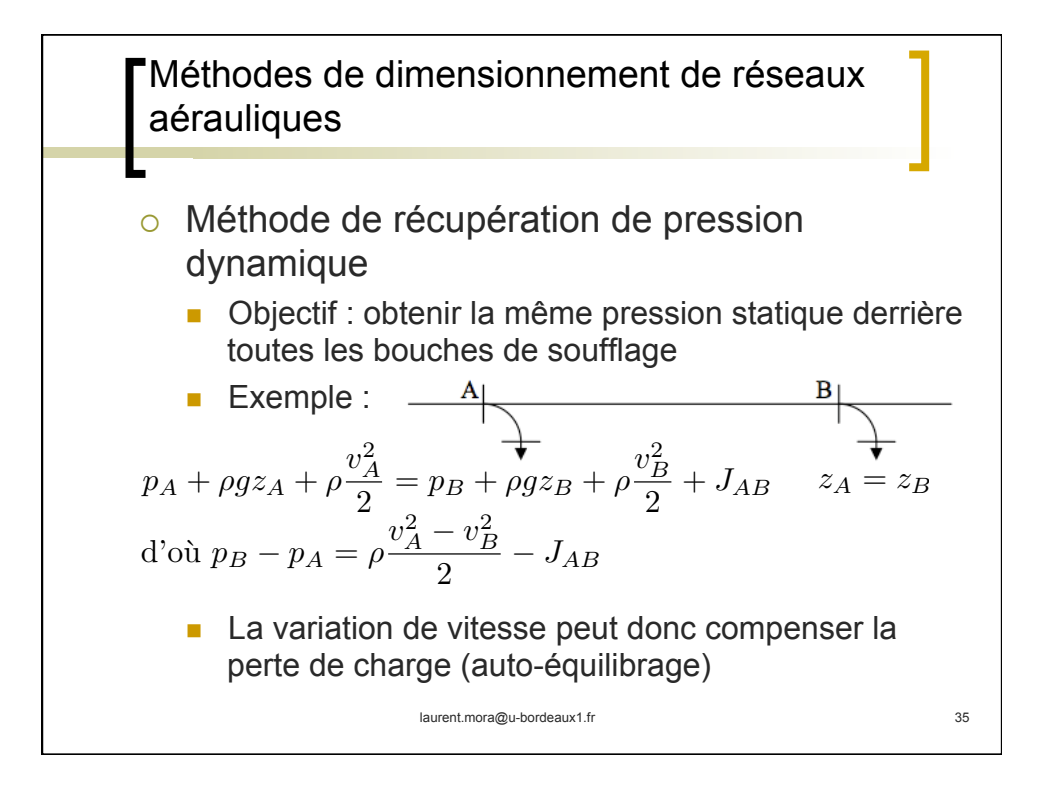

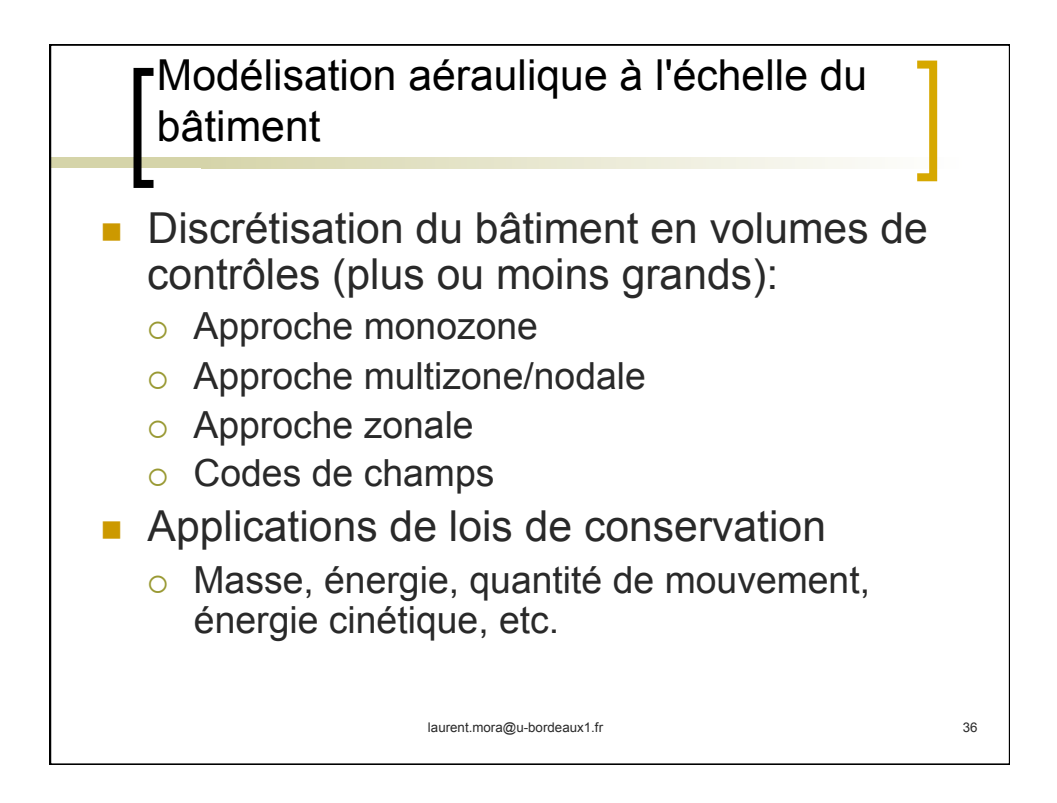

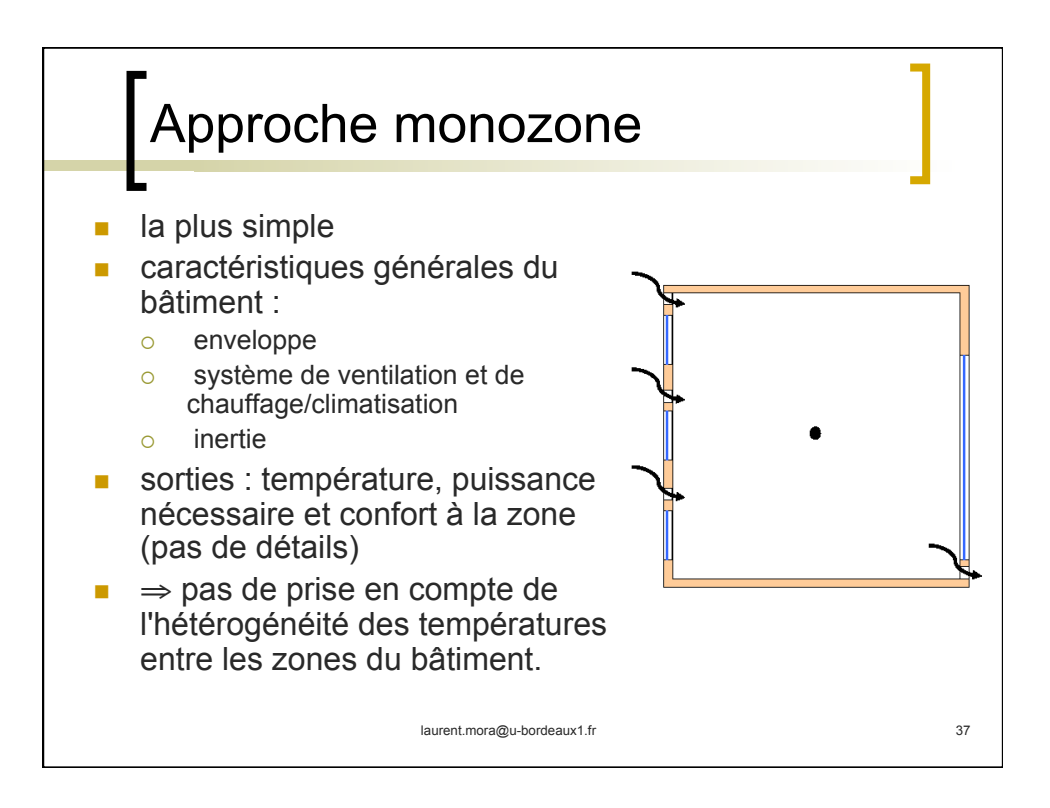

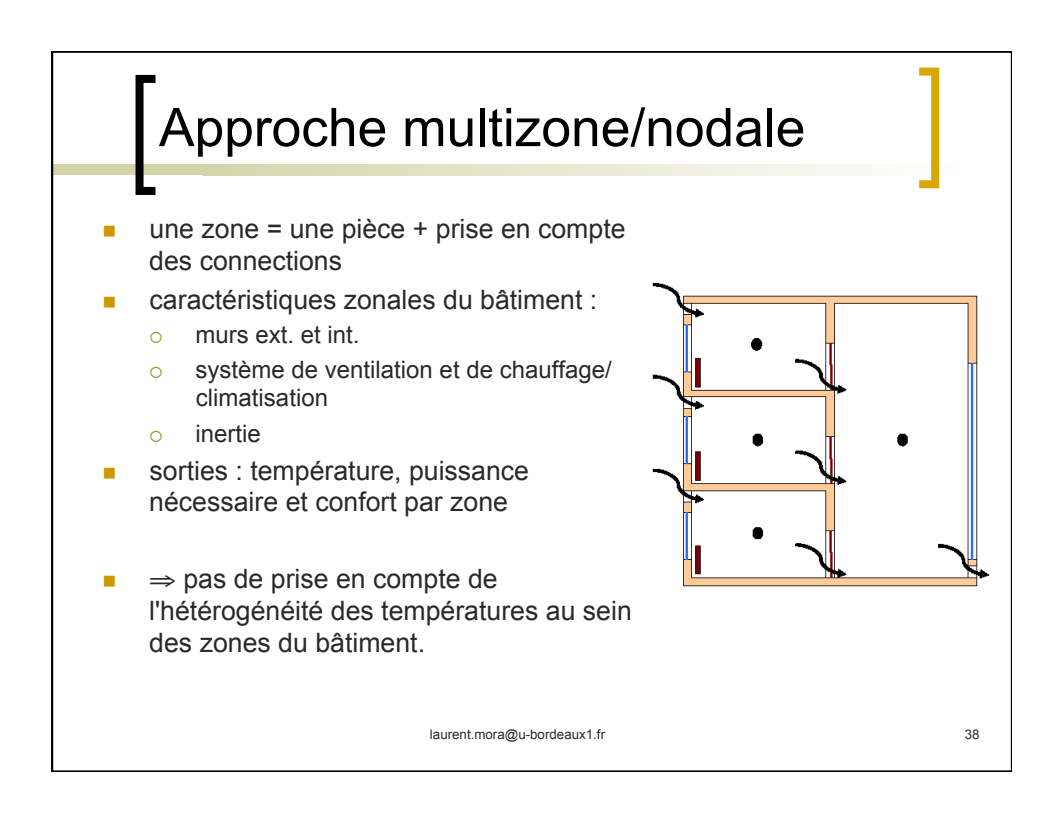

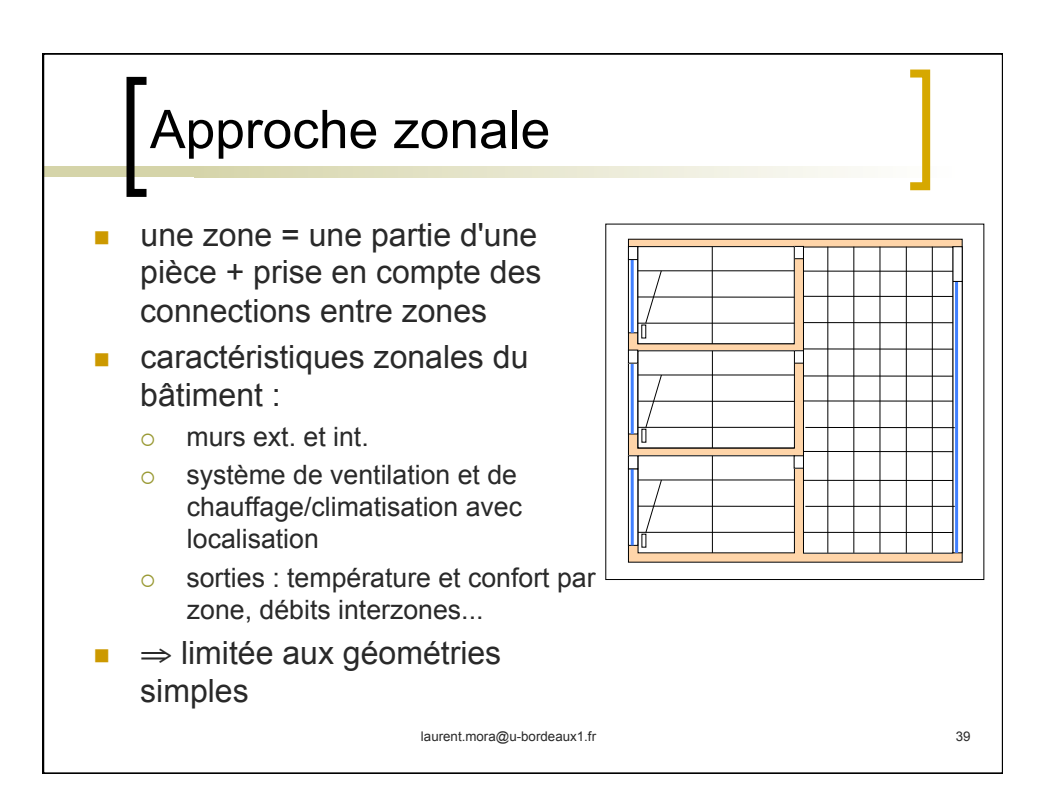

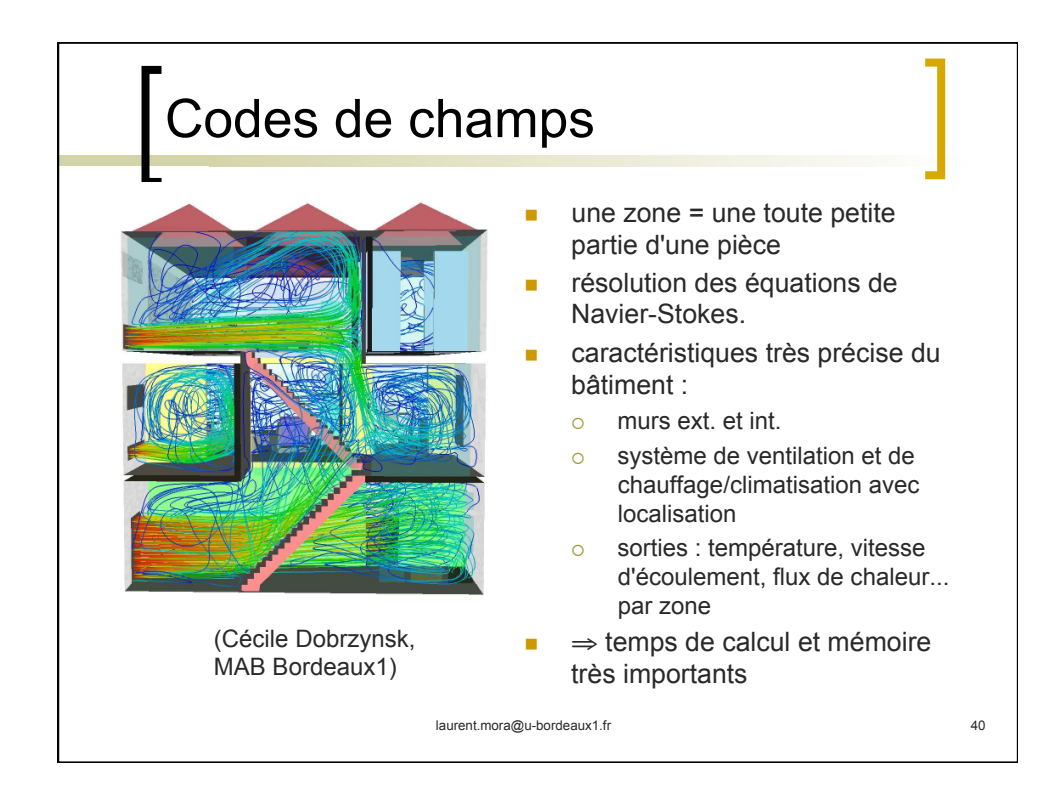

20

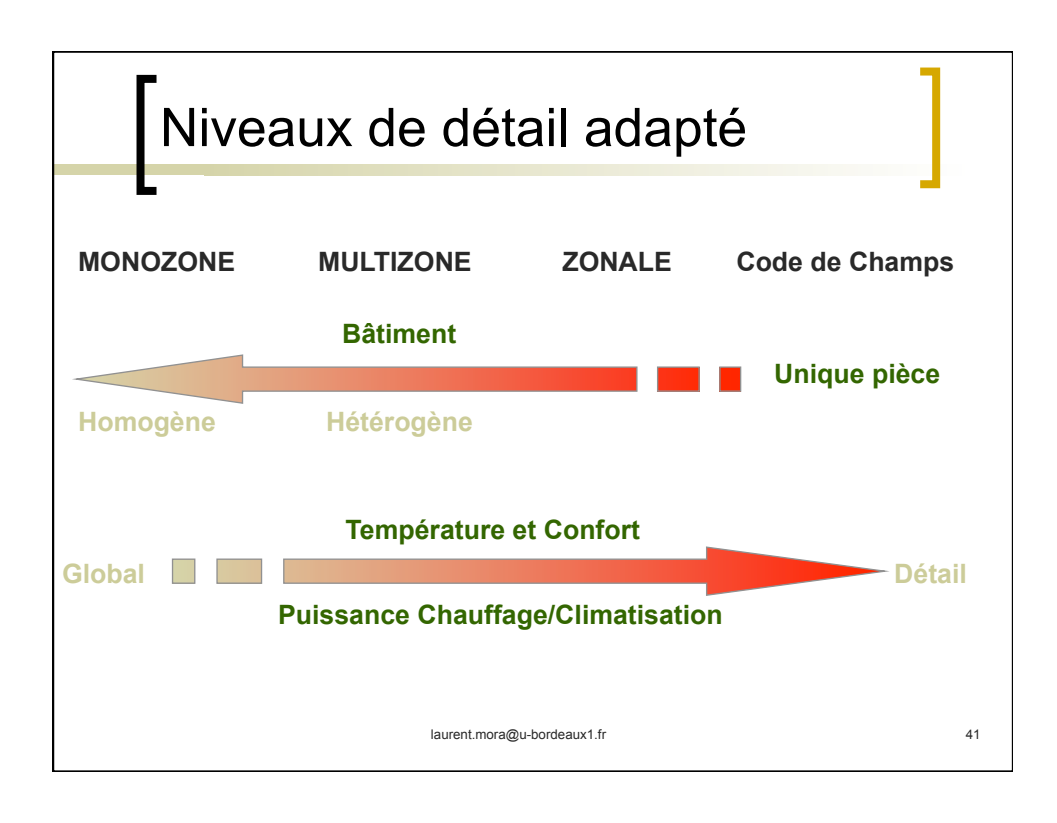

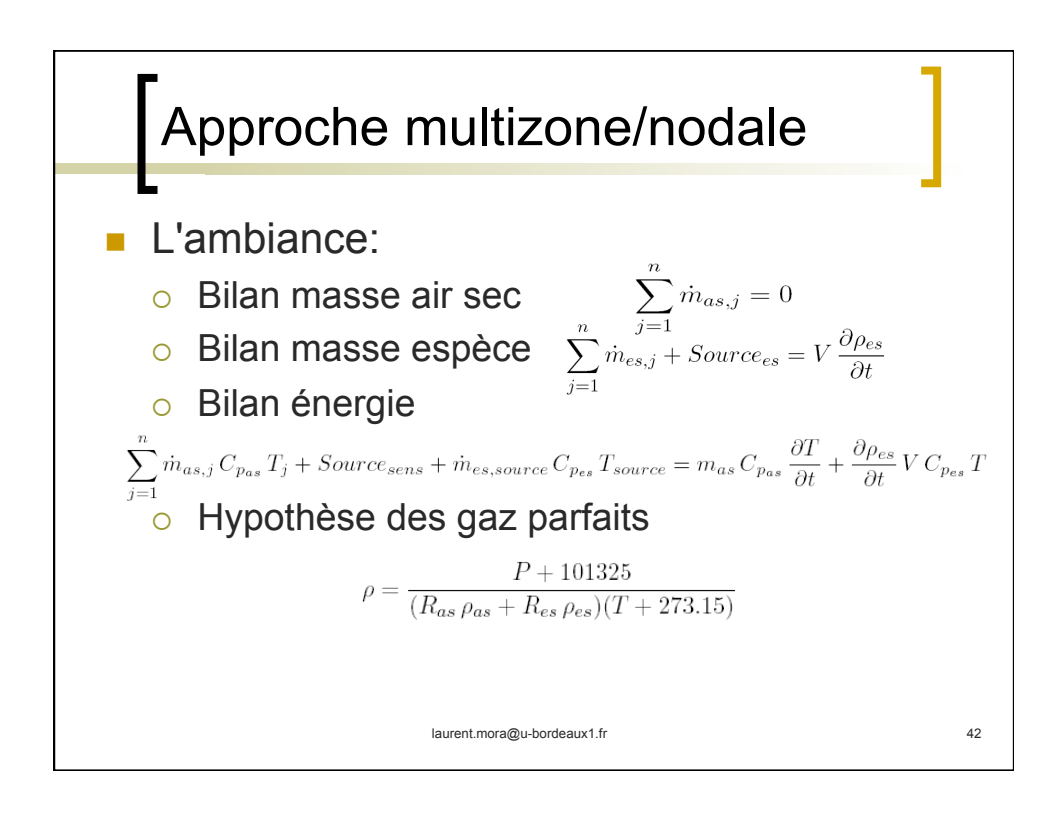

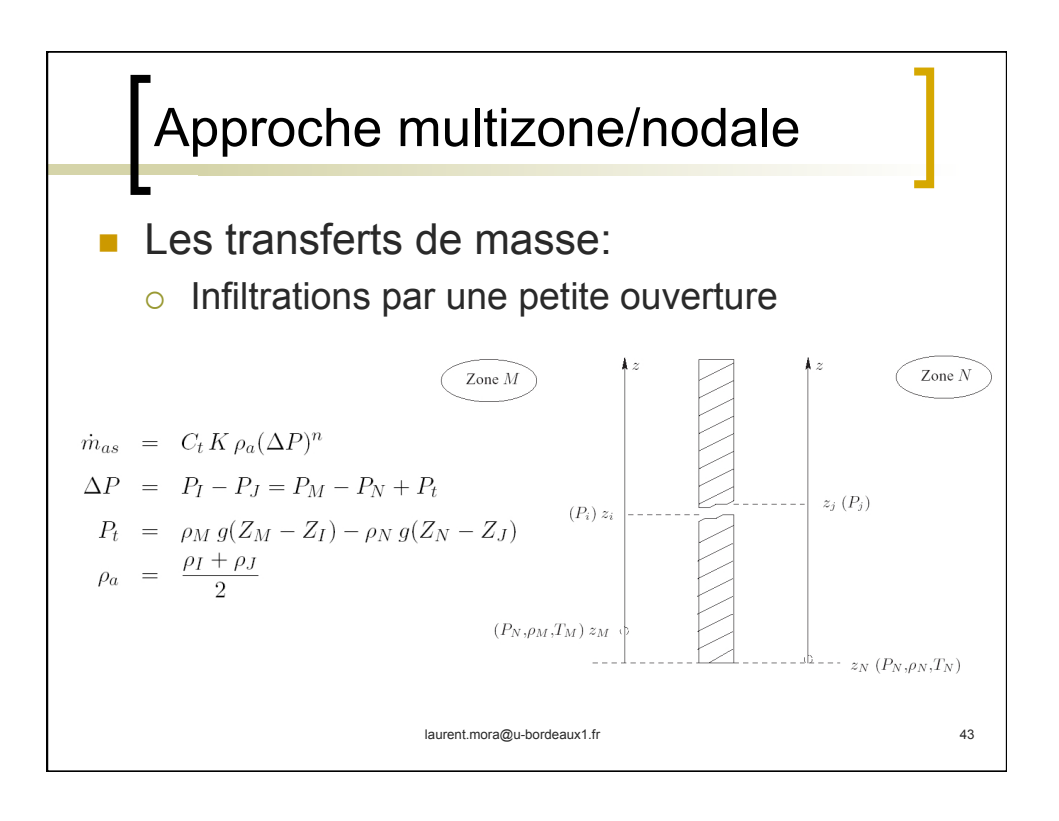

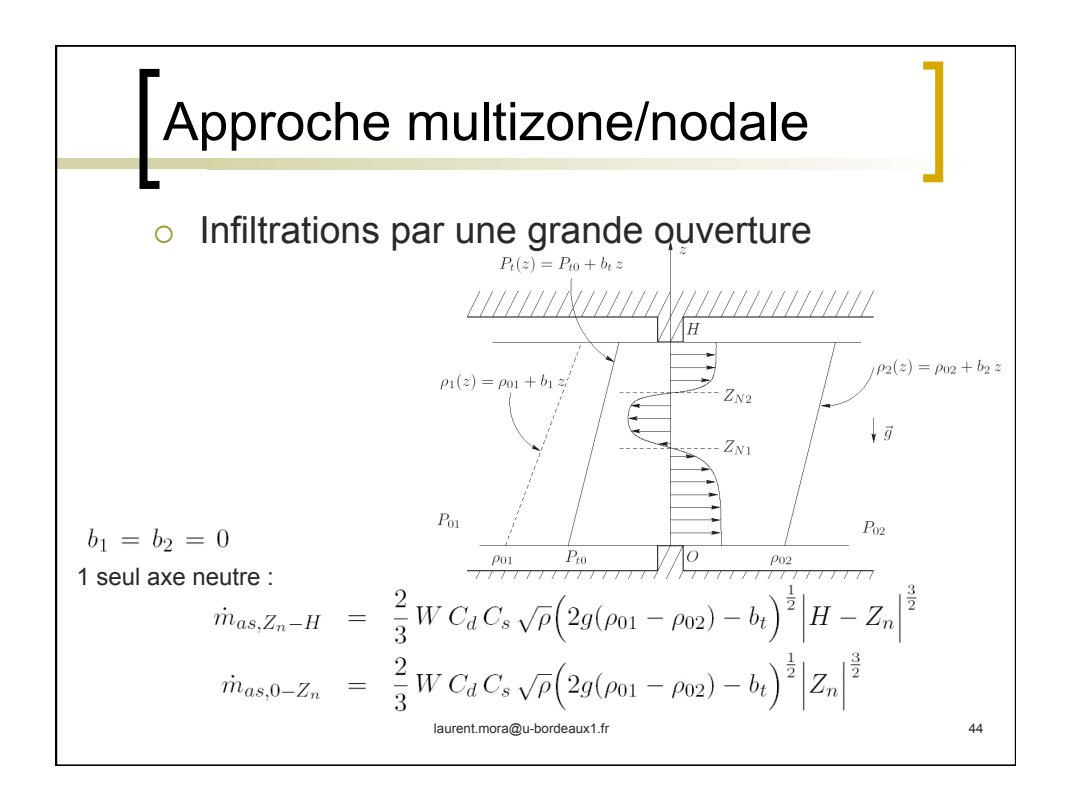

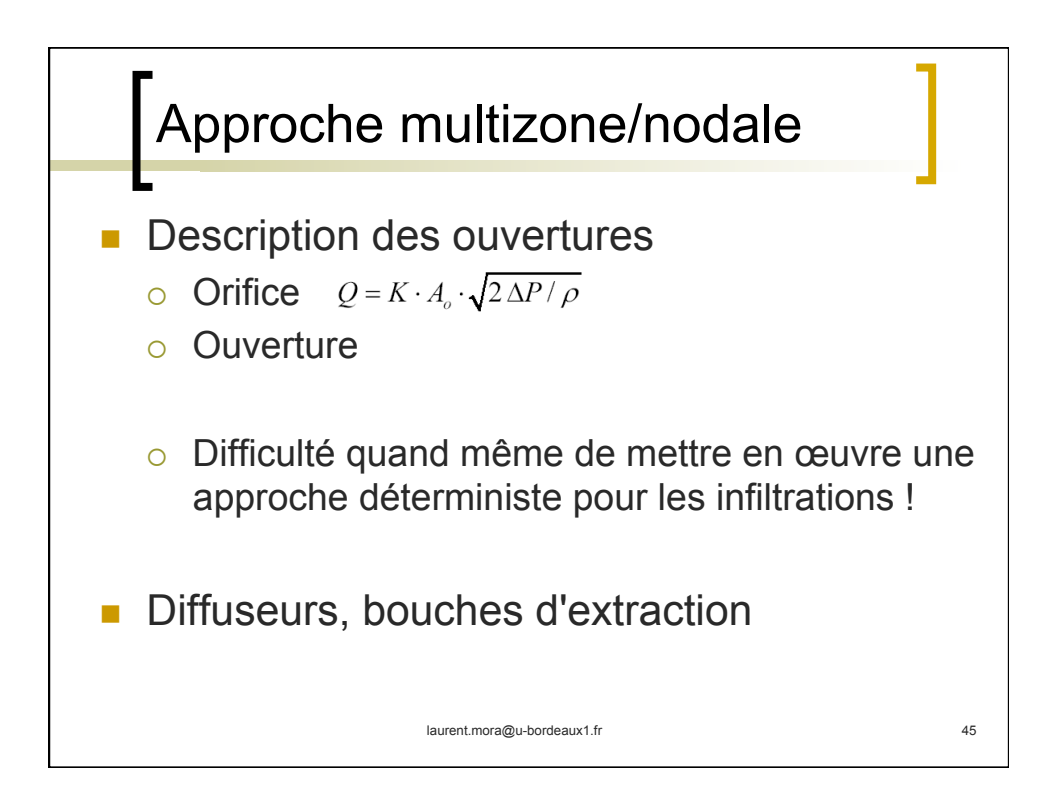

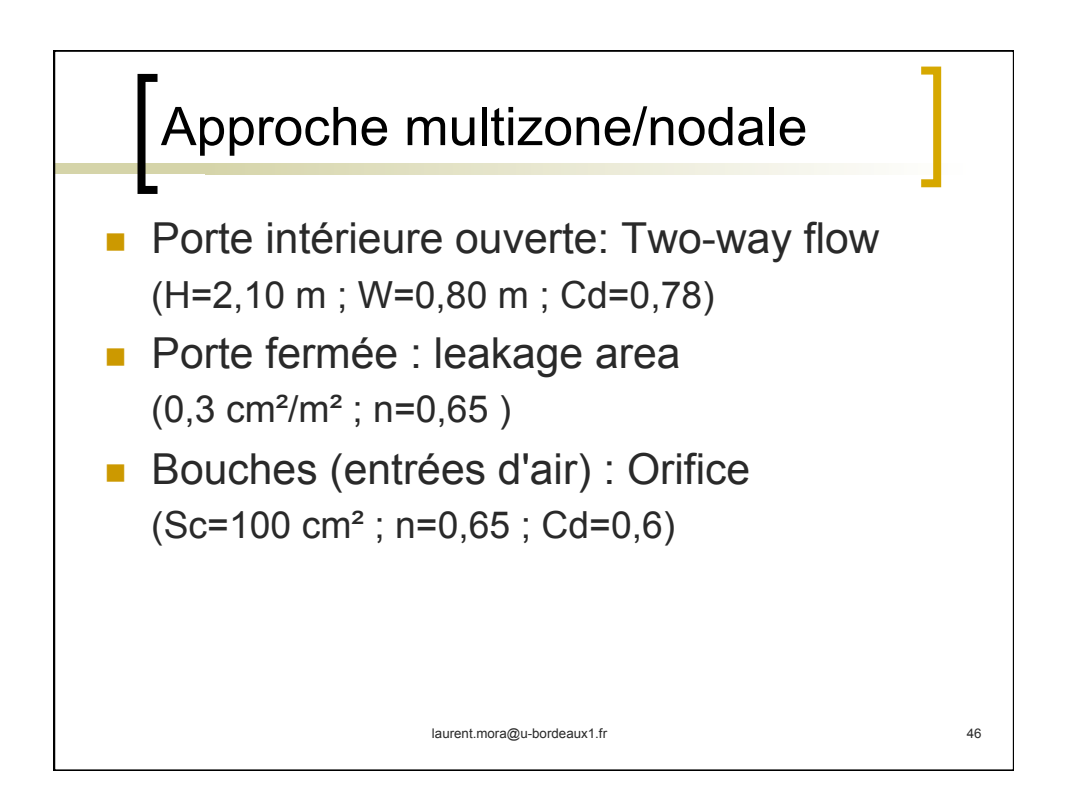

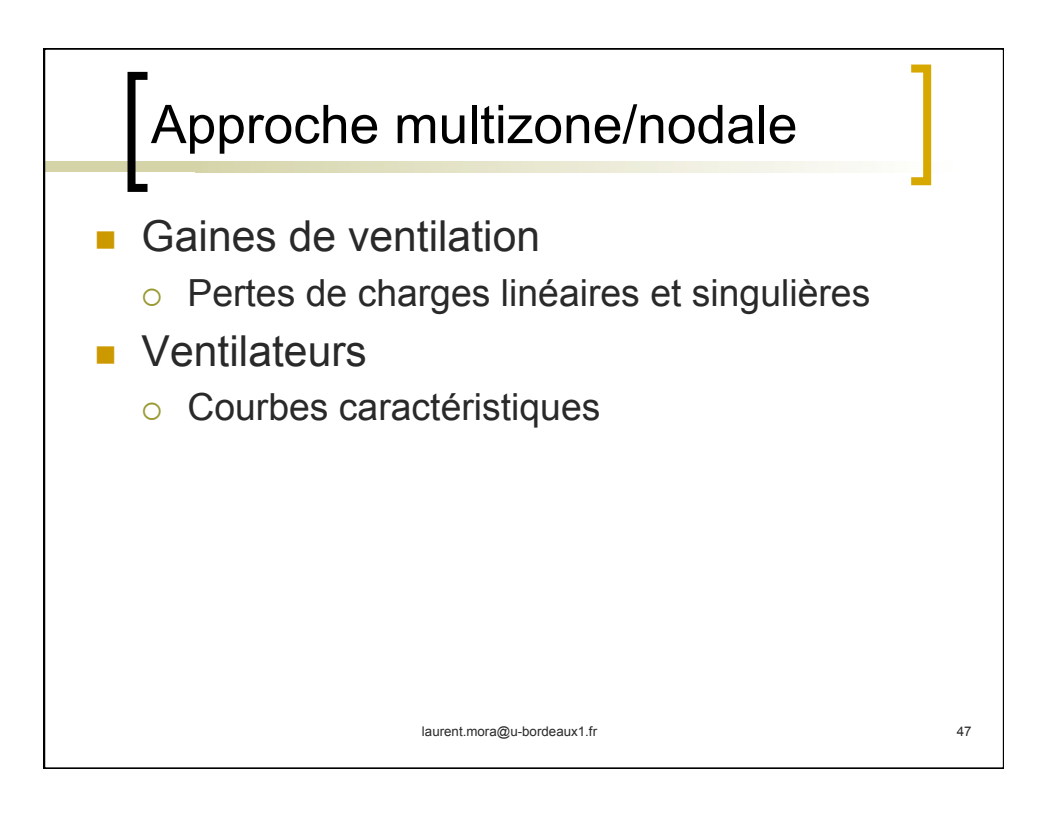

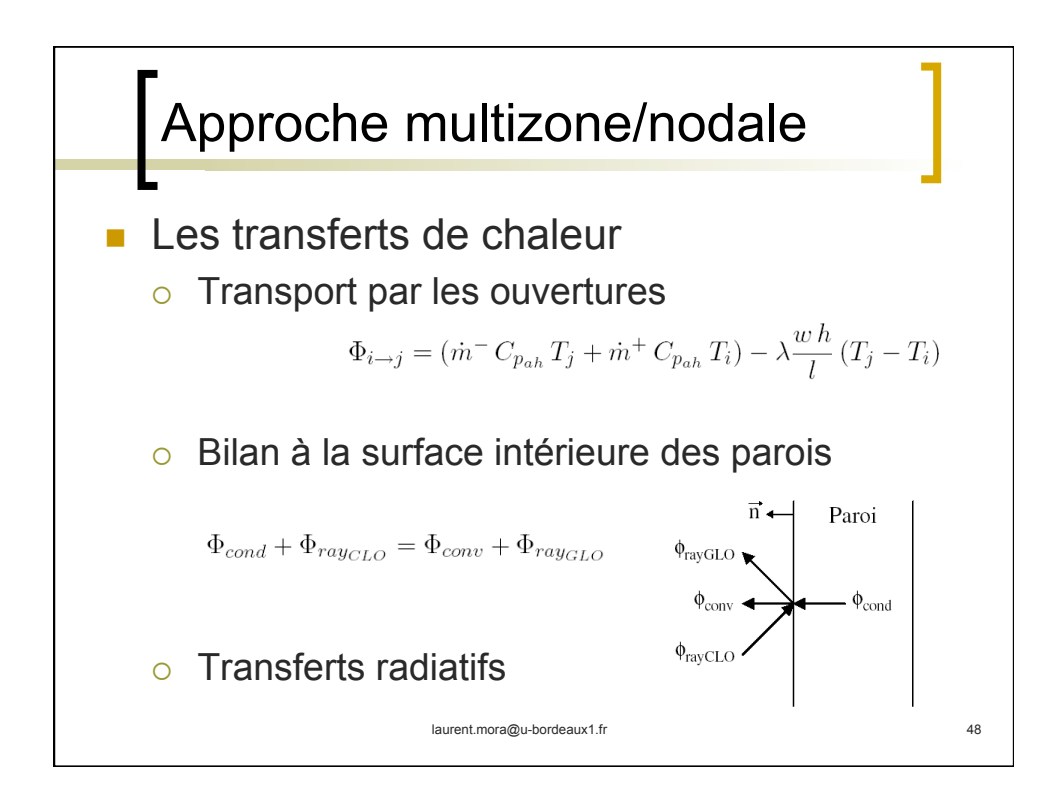

## Approche multizone/nodale

## $\circ$  Transferts par convection

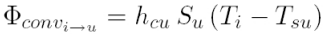

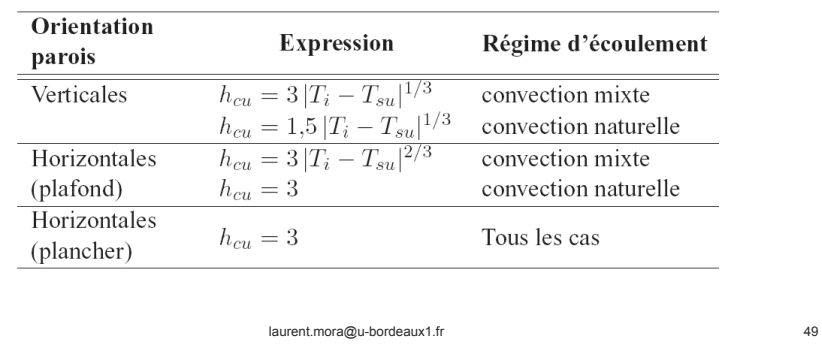

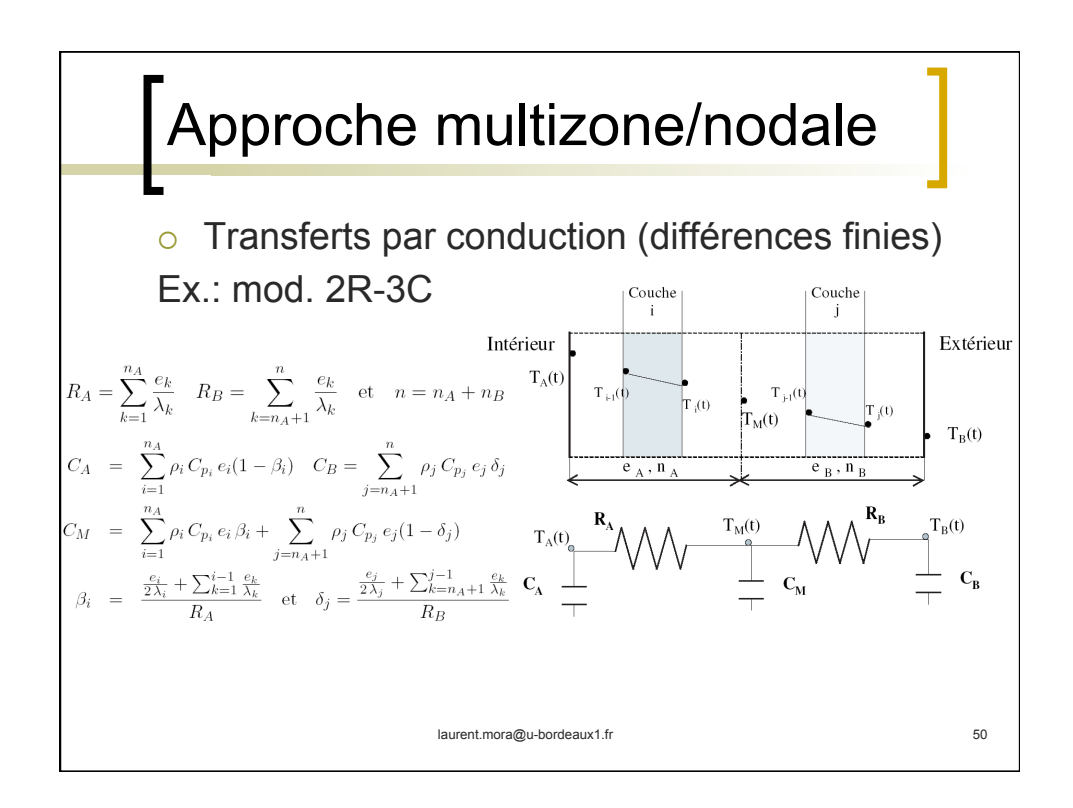

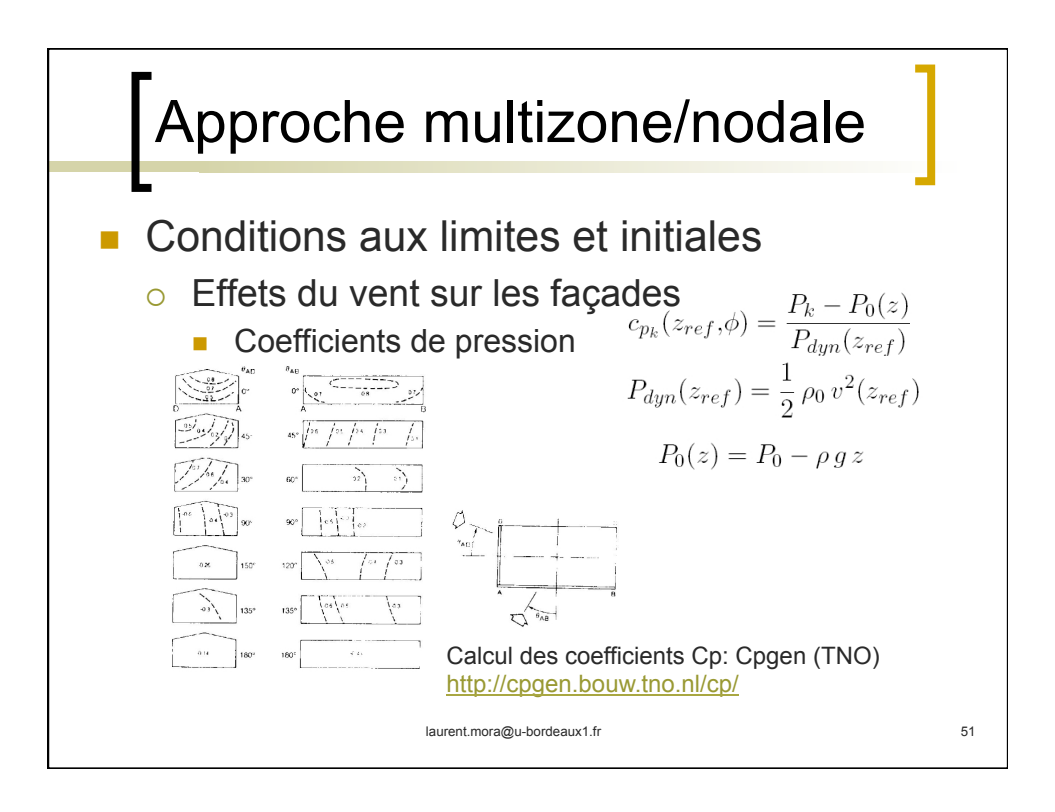

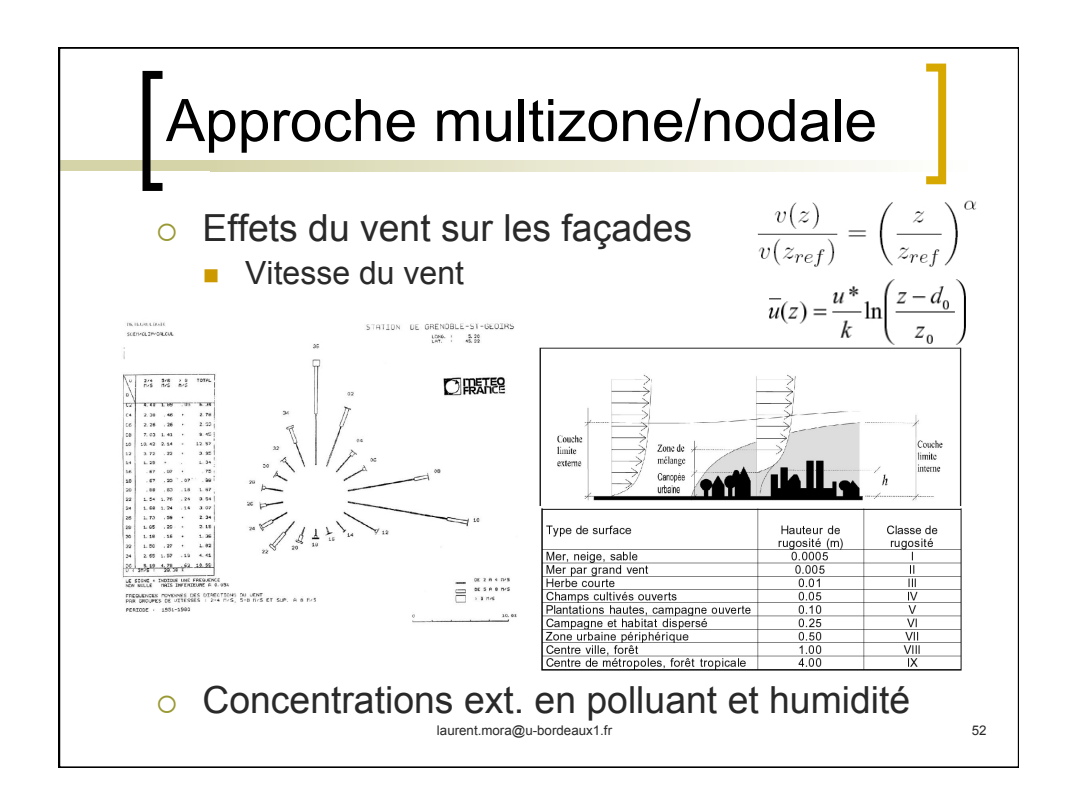

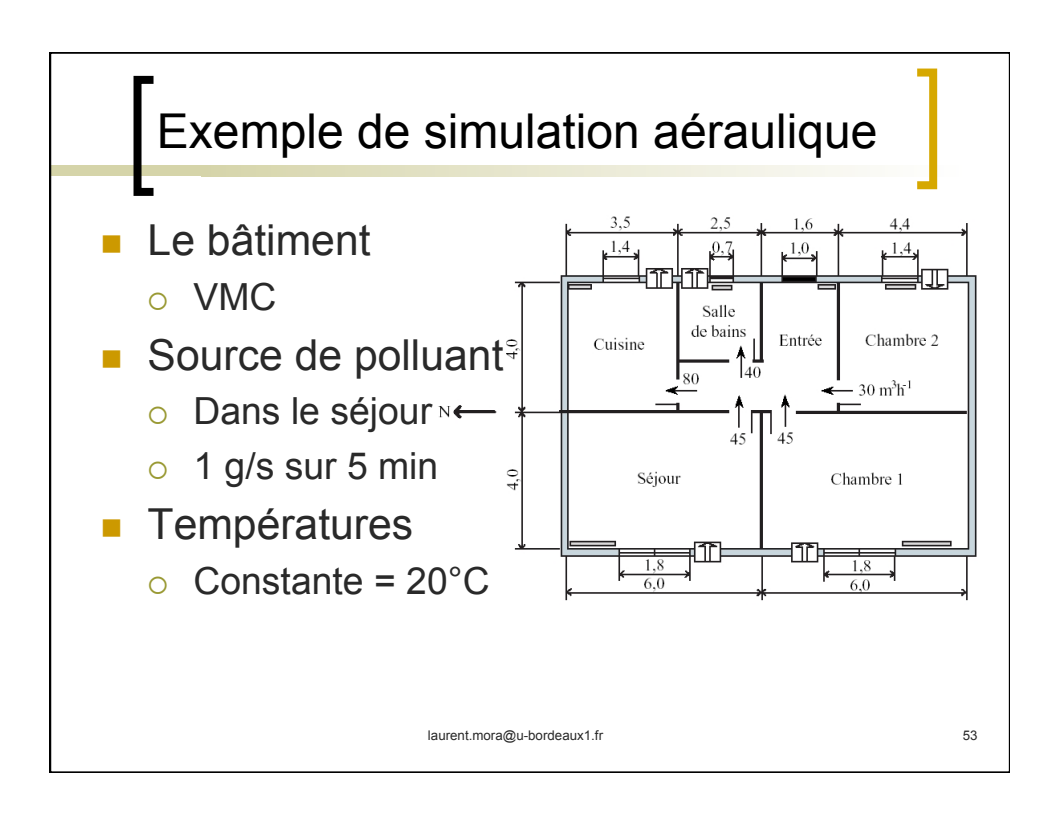

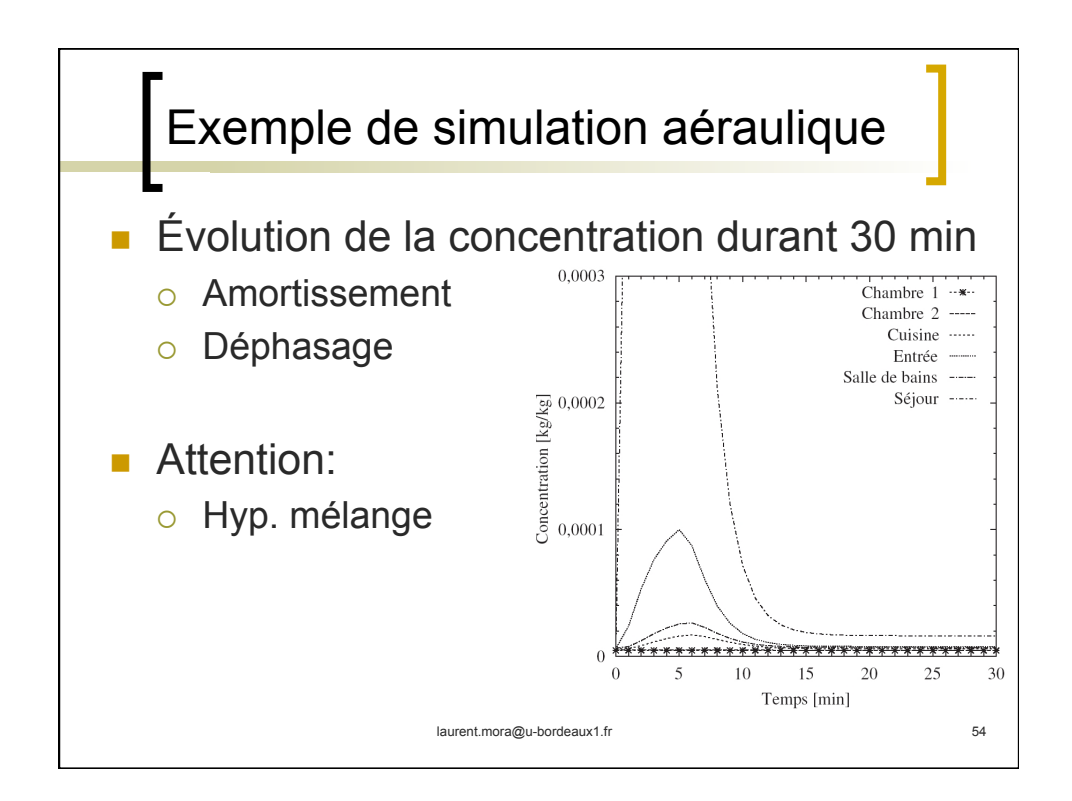

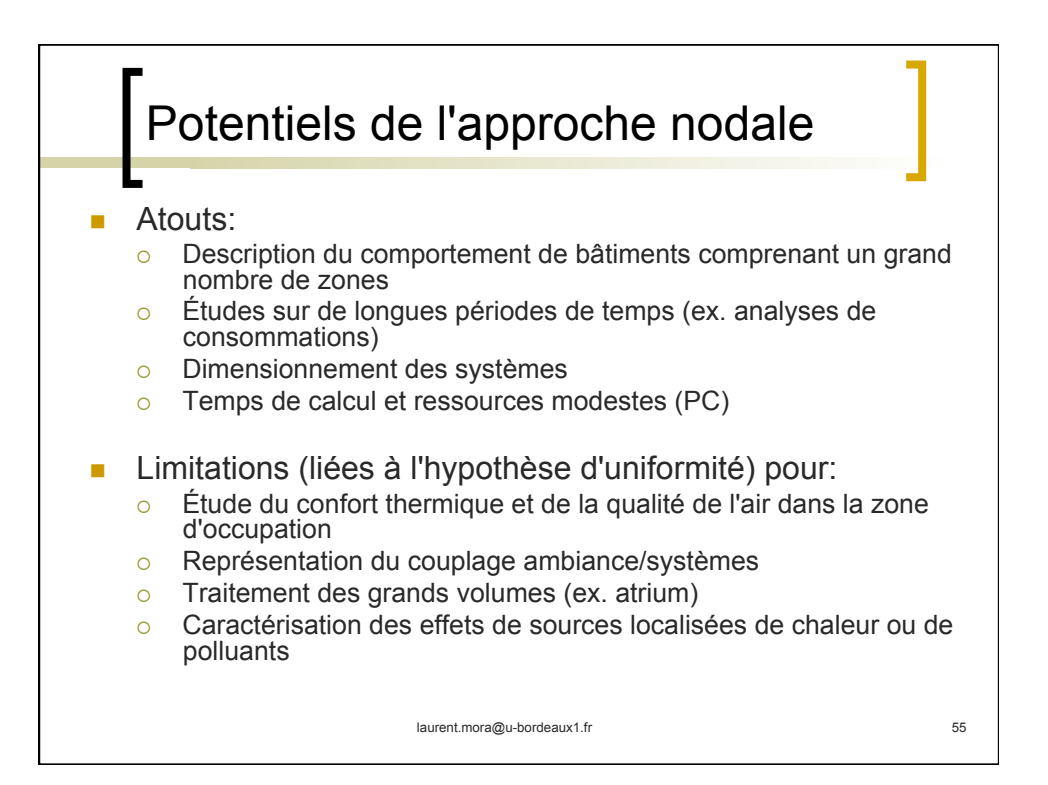

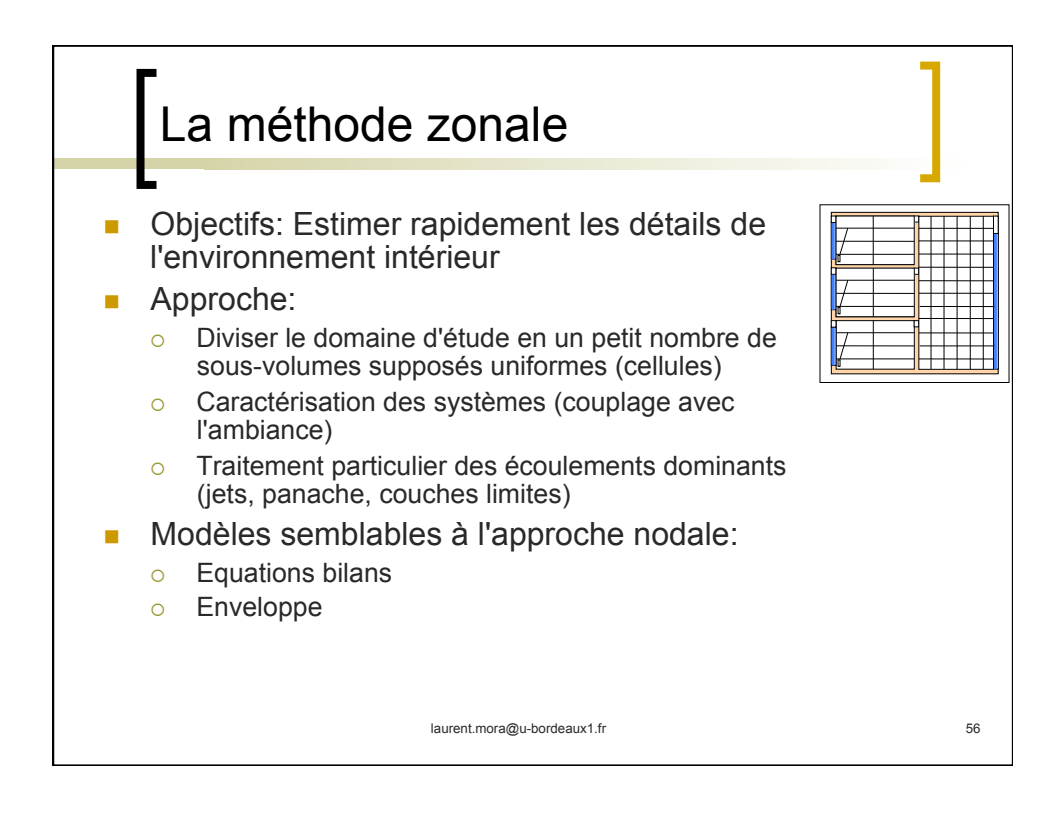

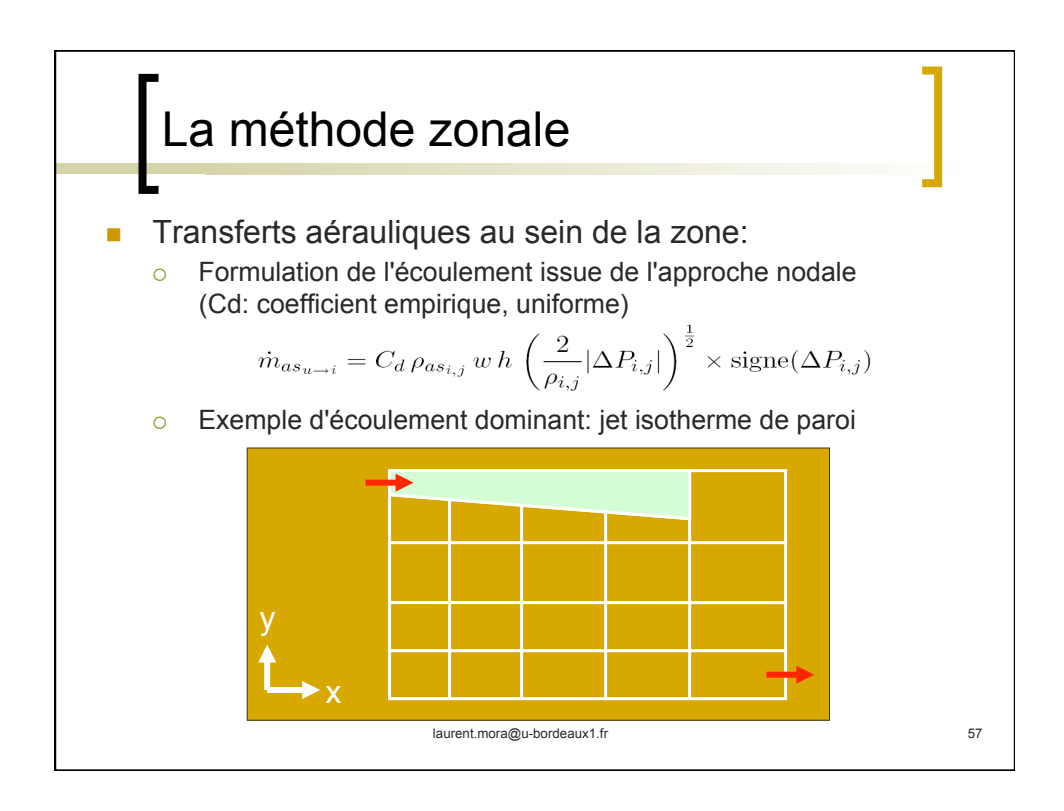

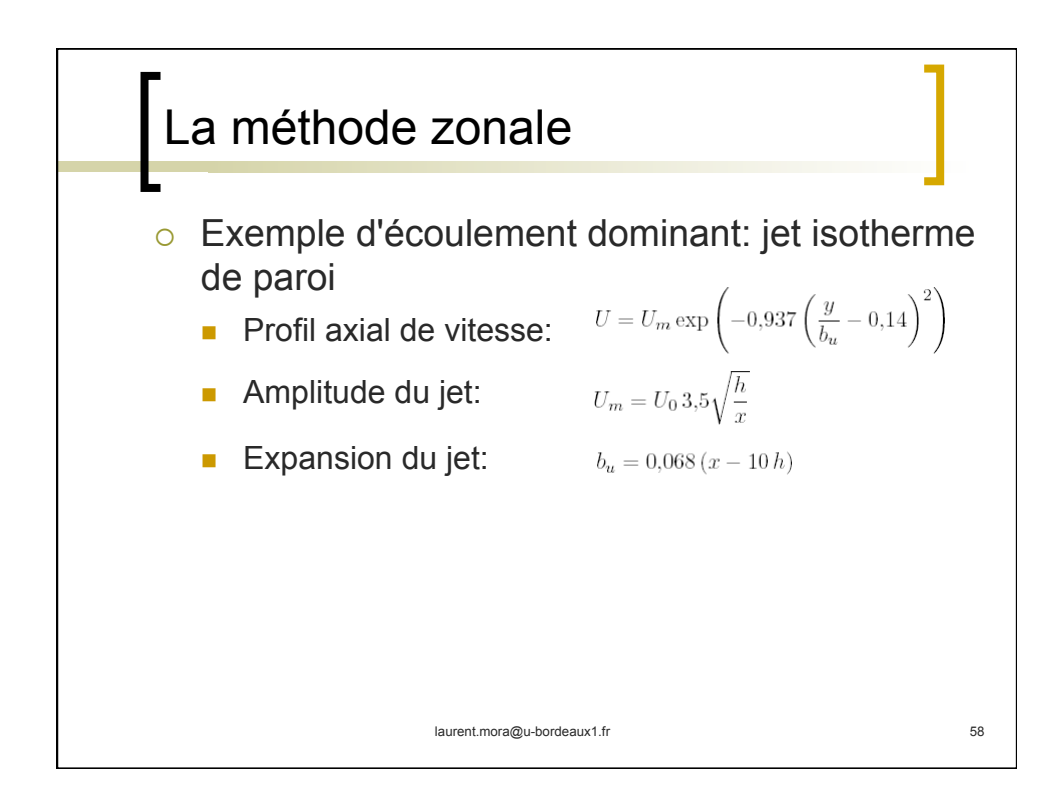

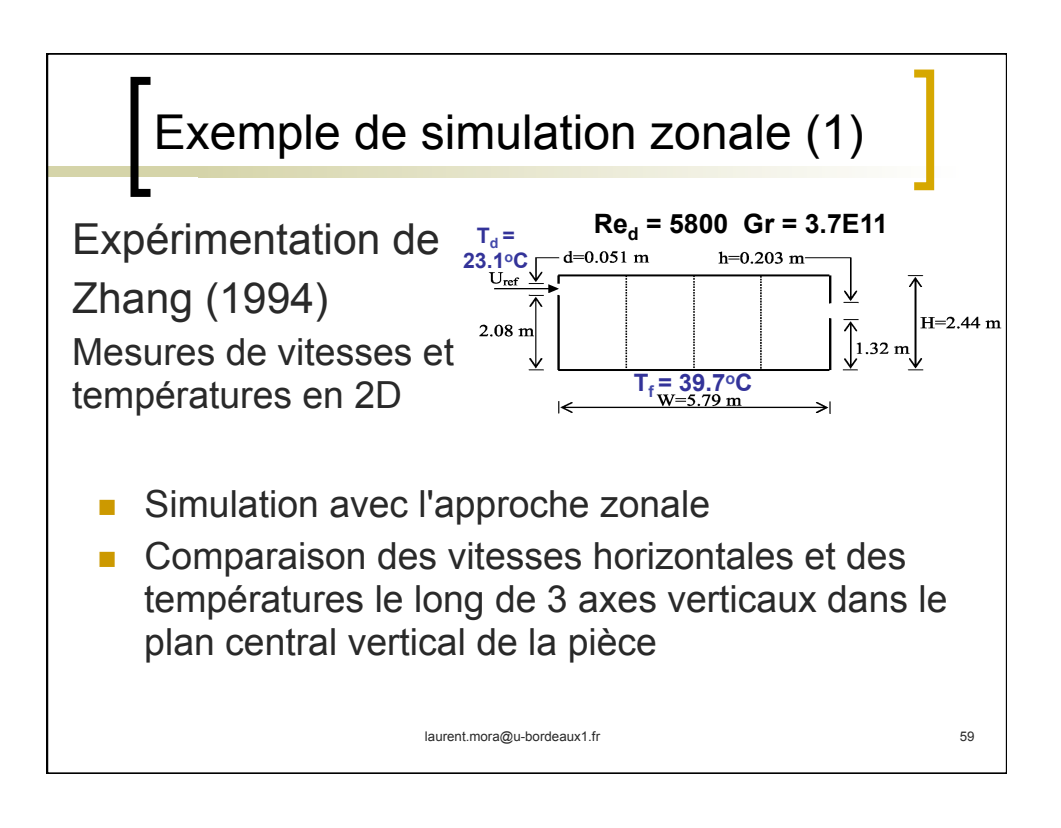

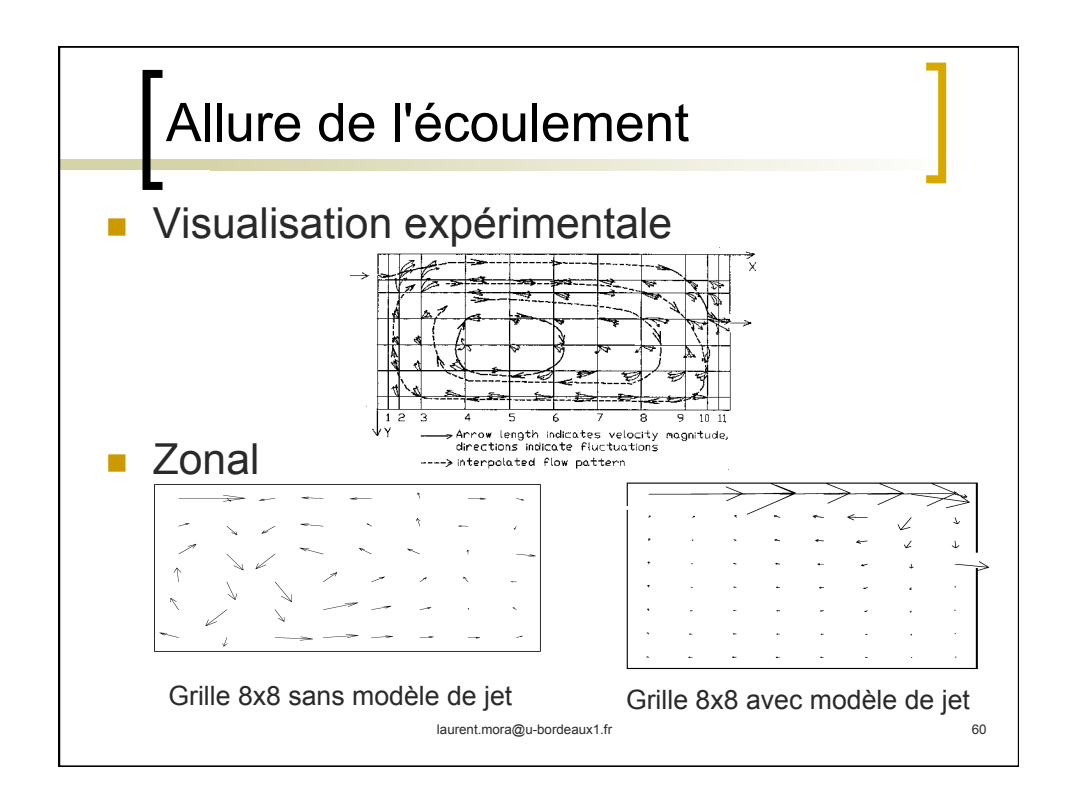

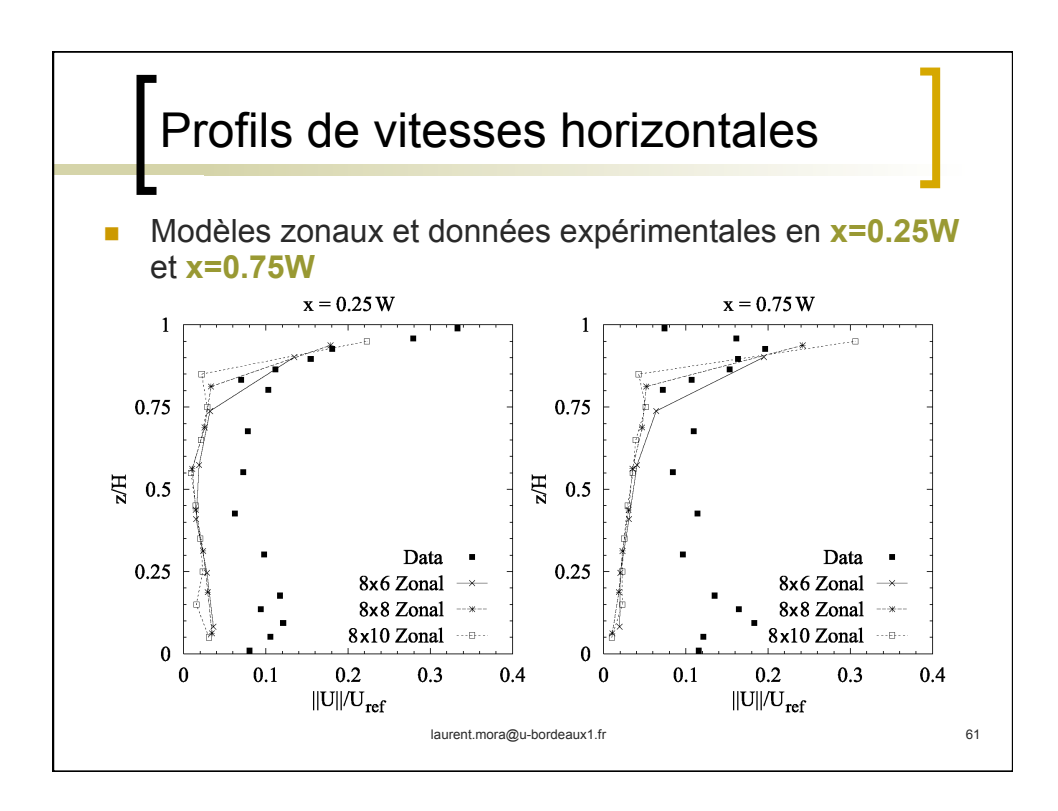

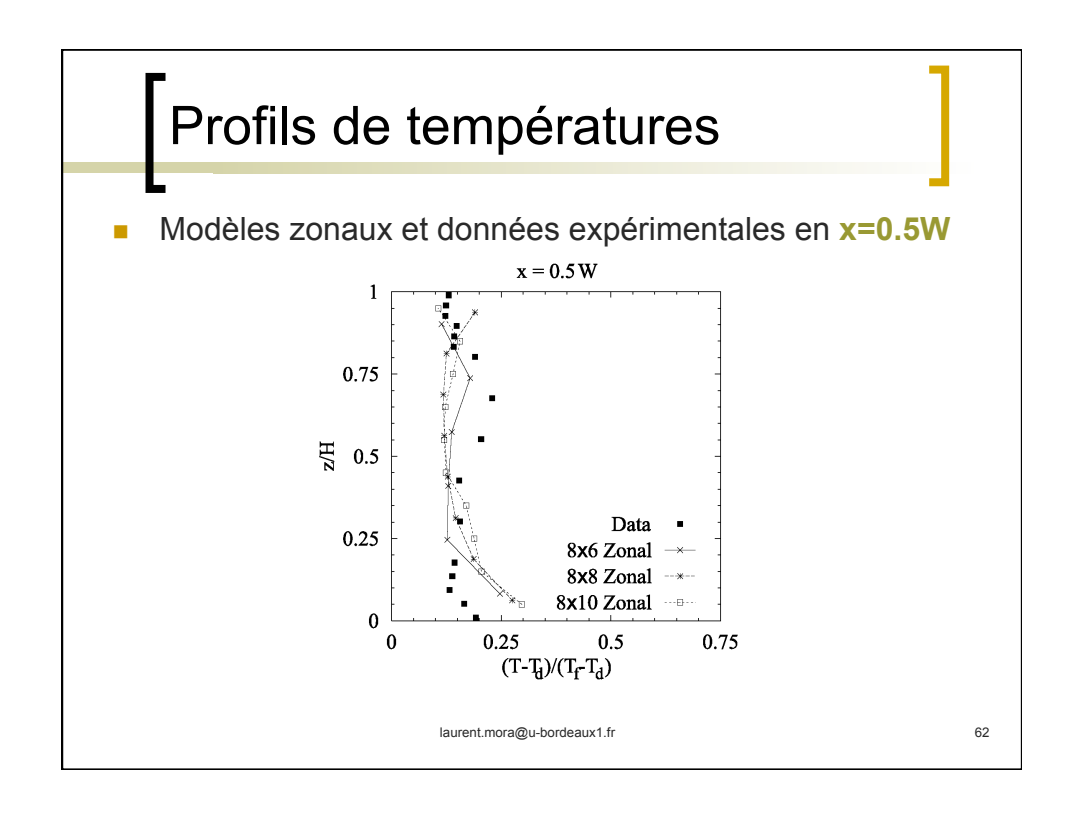

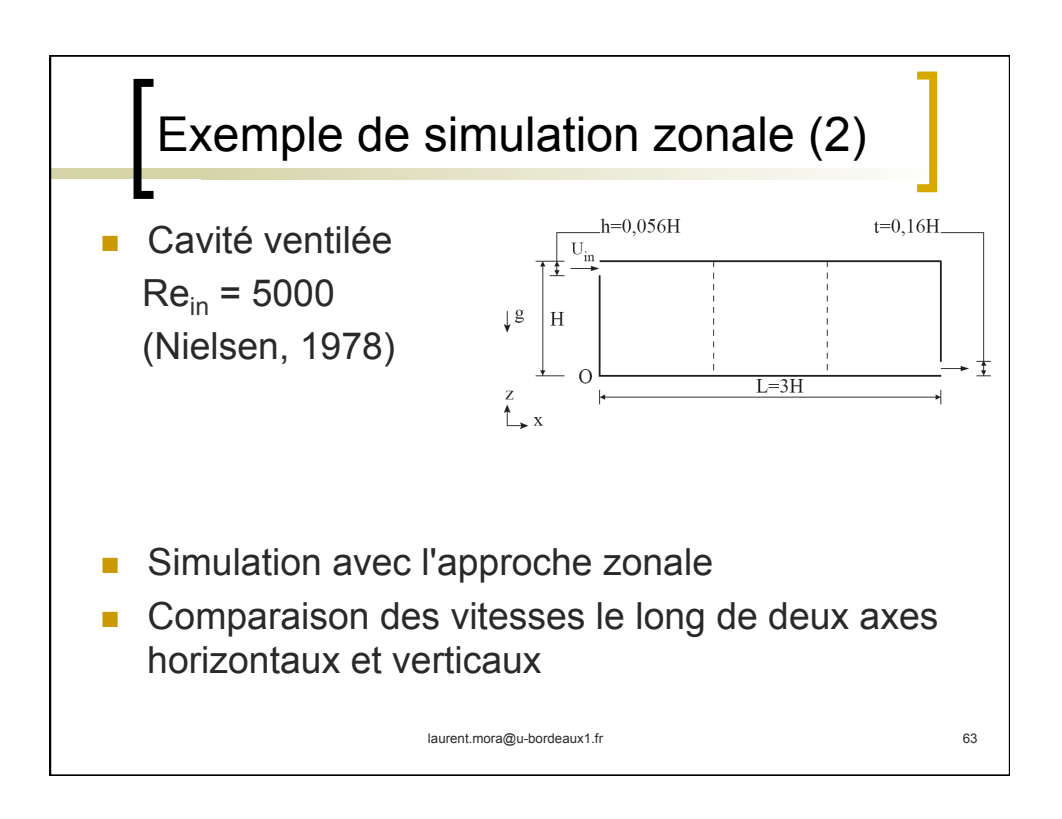

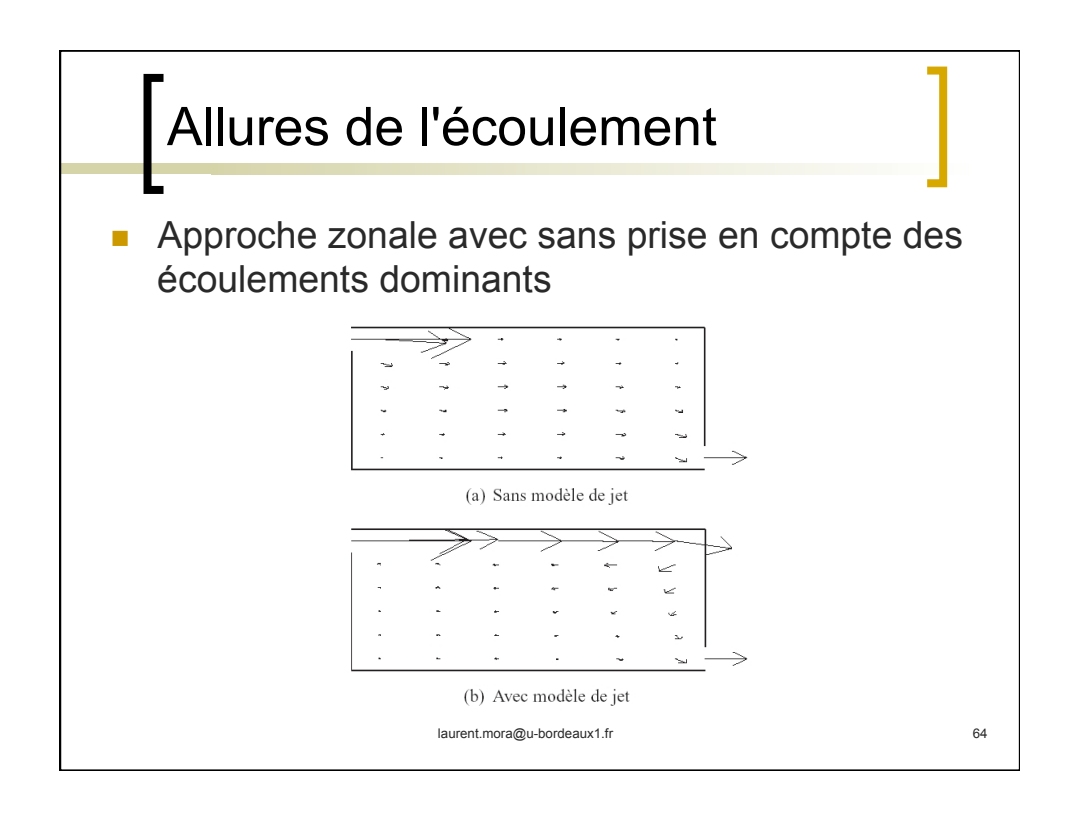

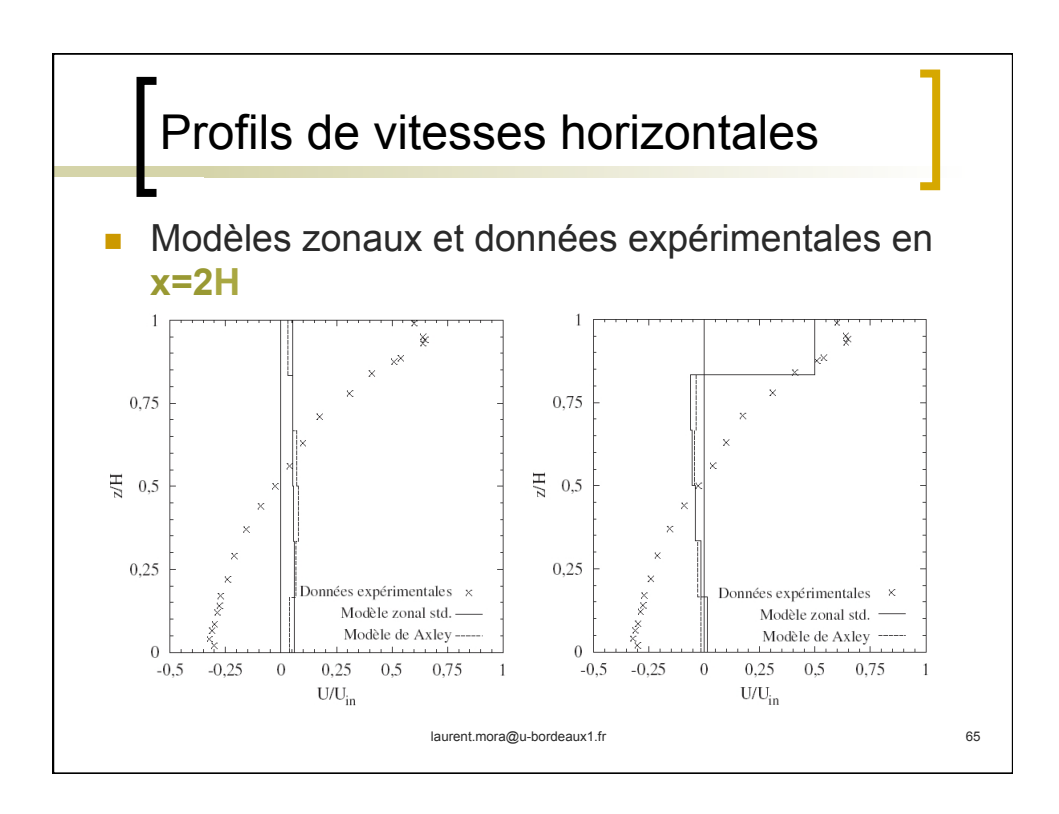

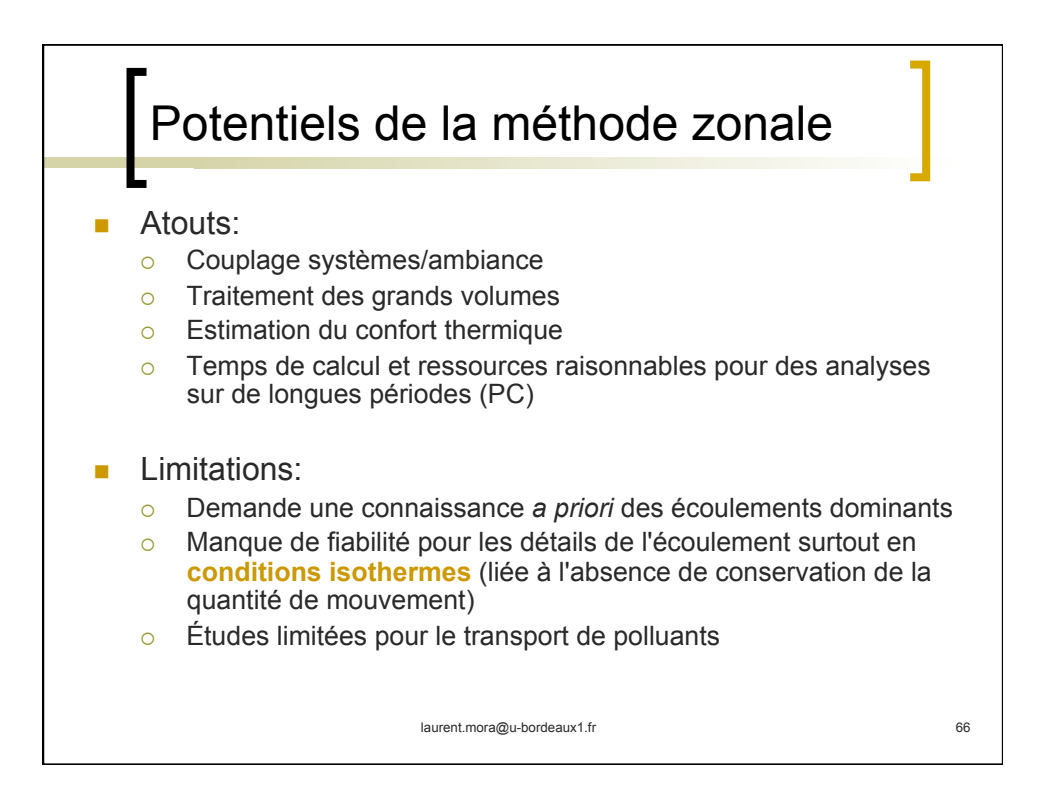

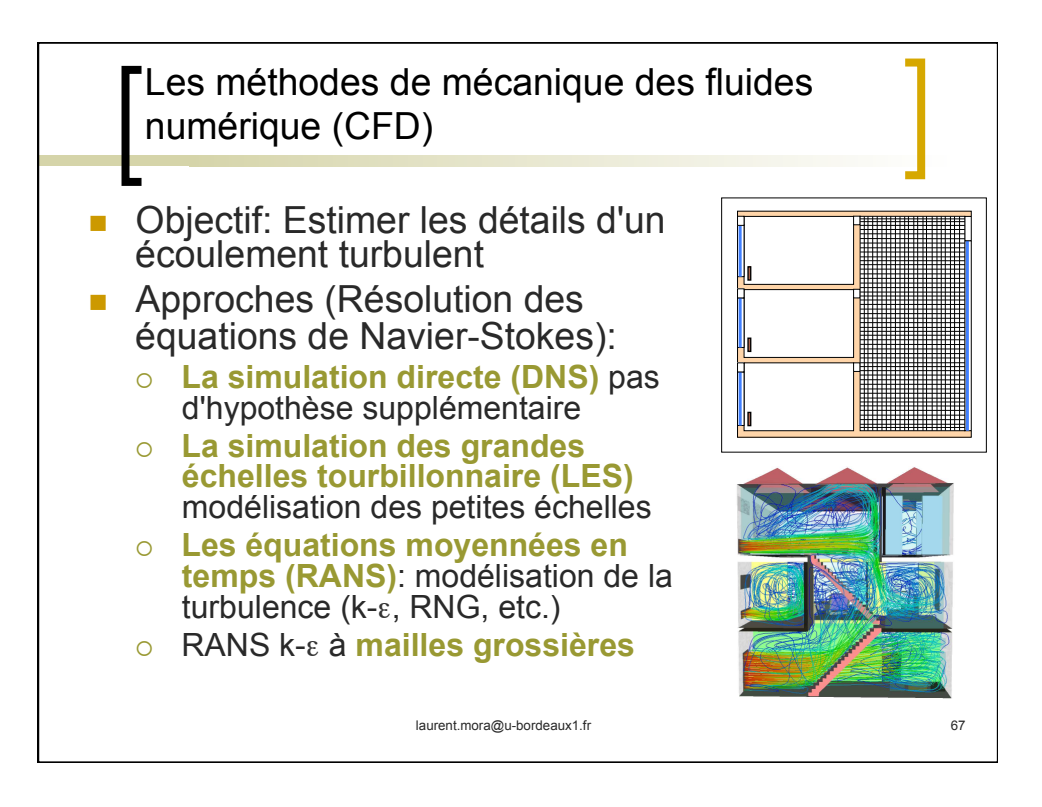

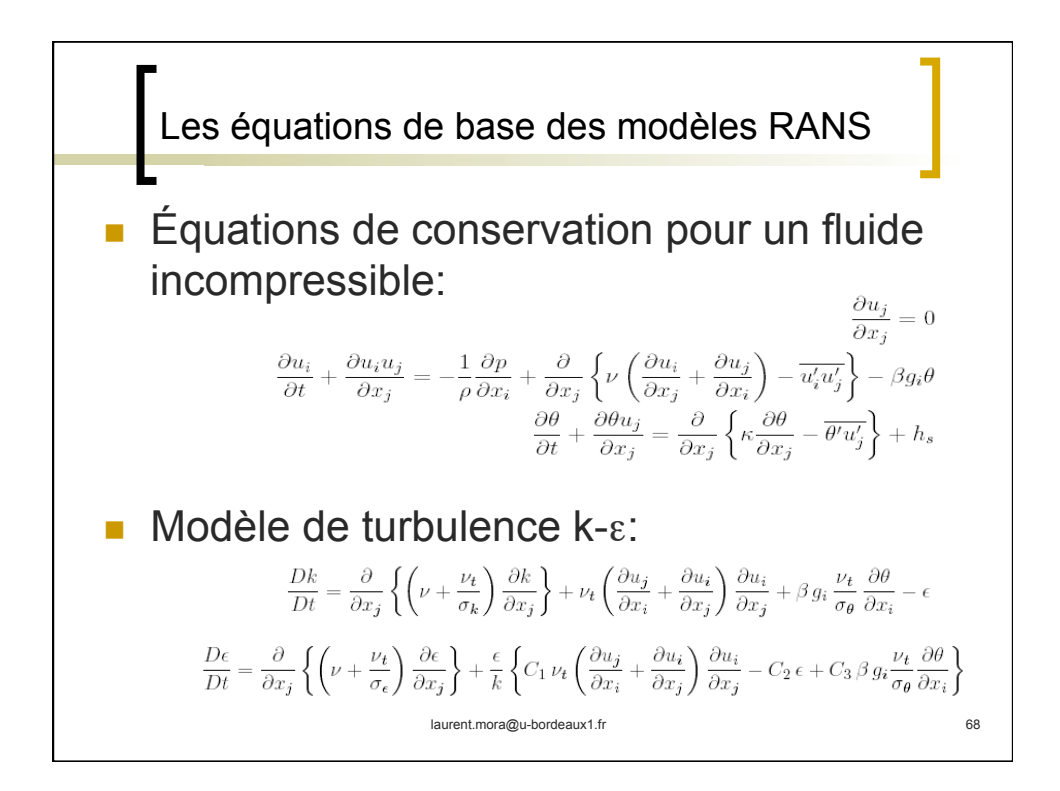

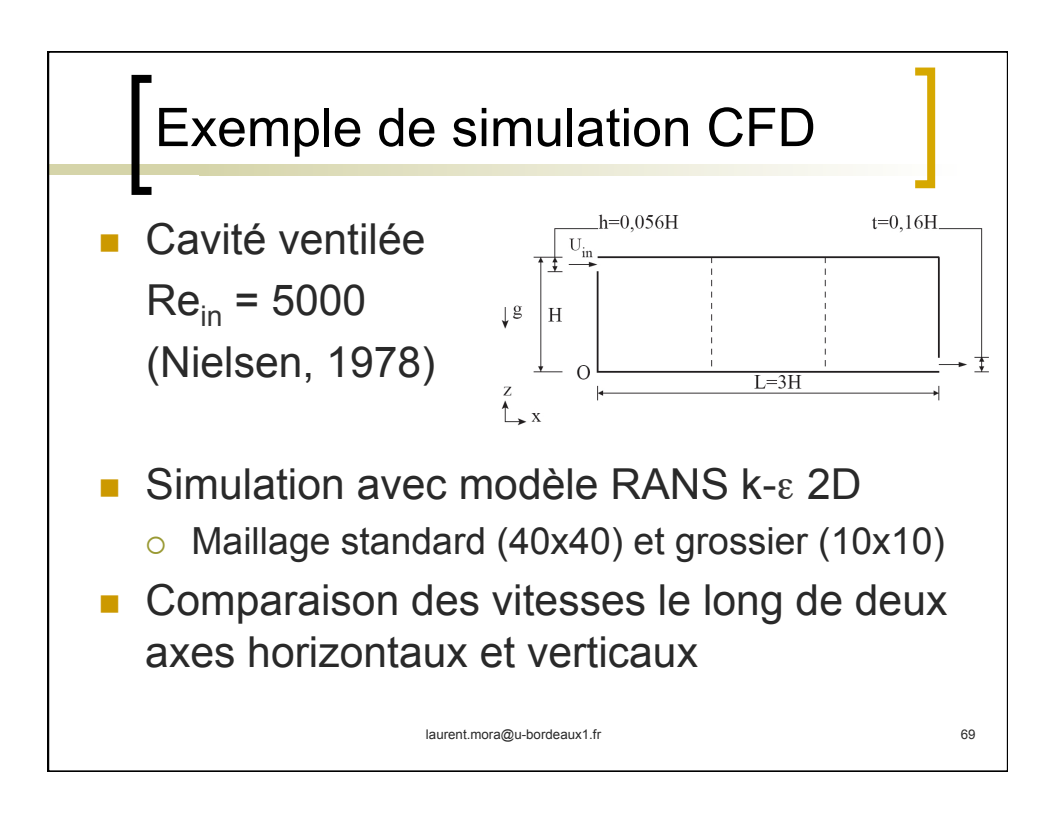

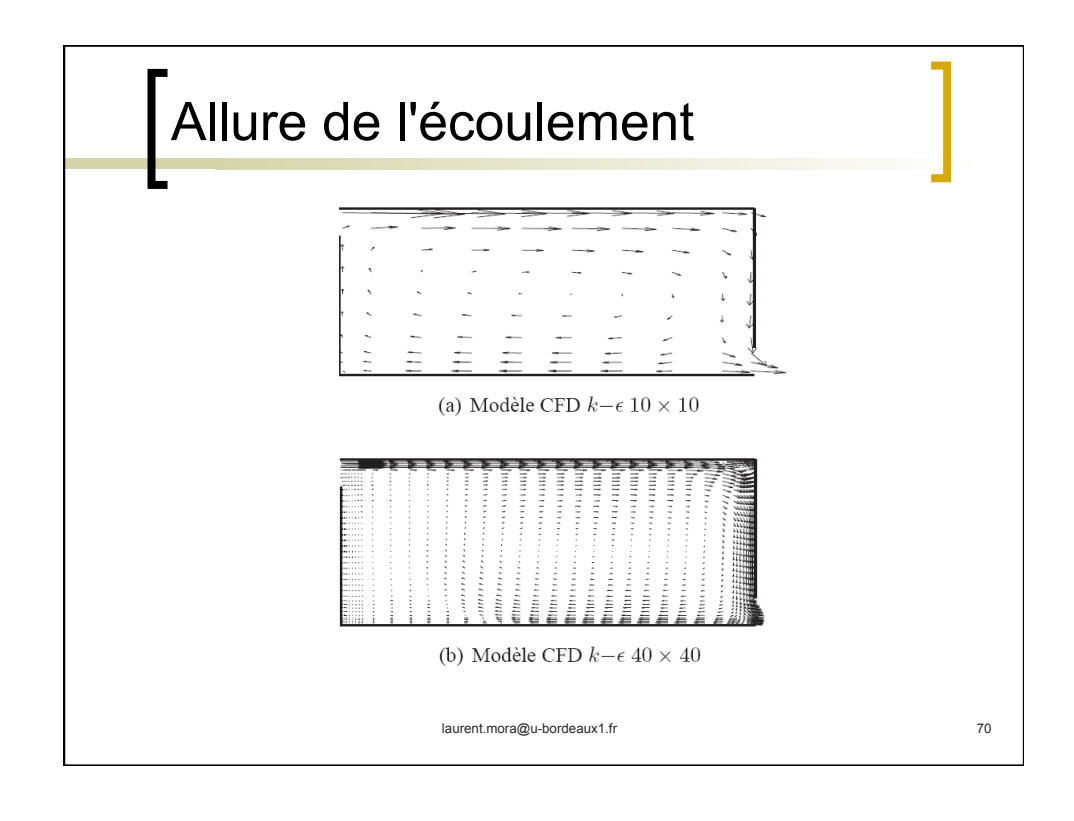

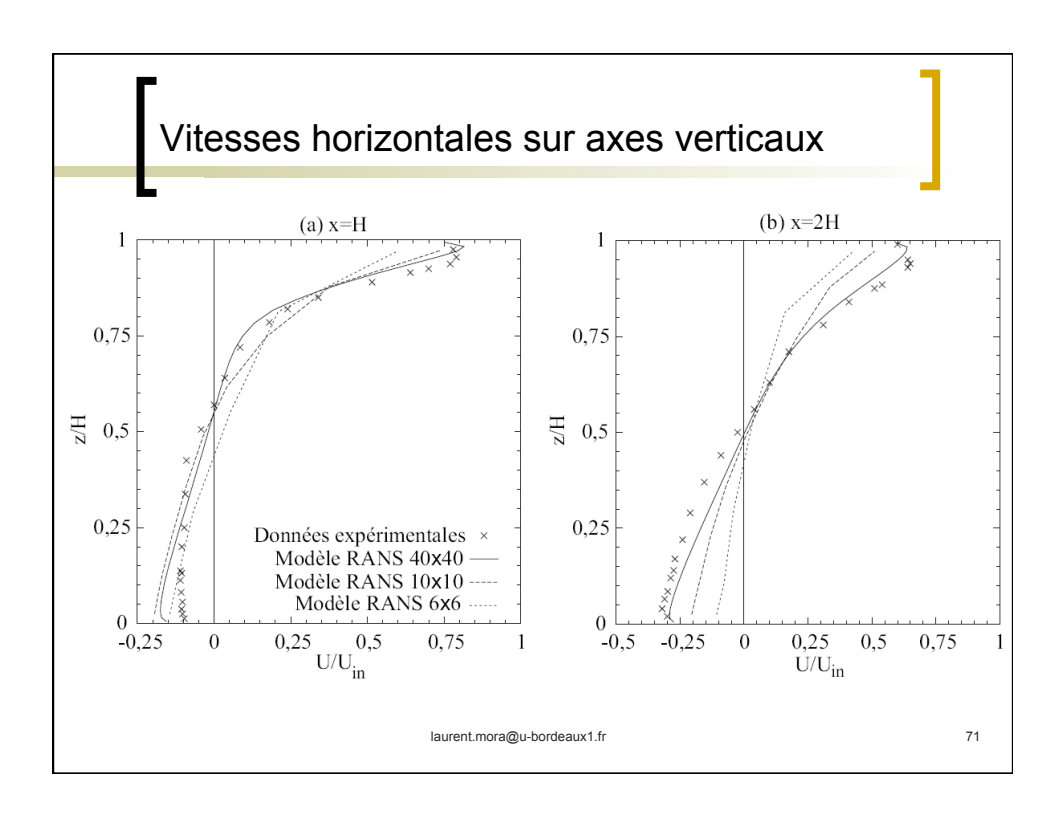

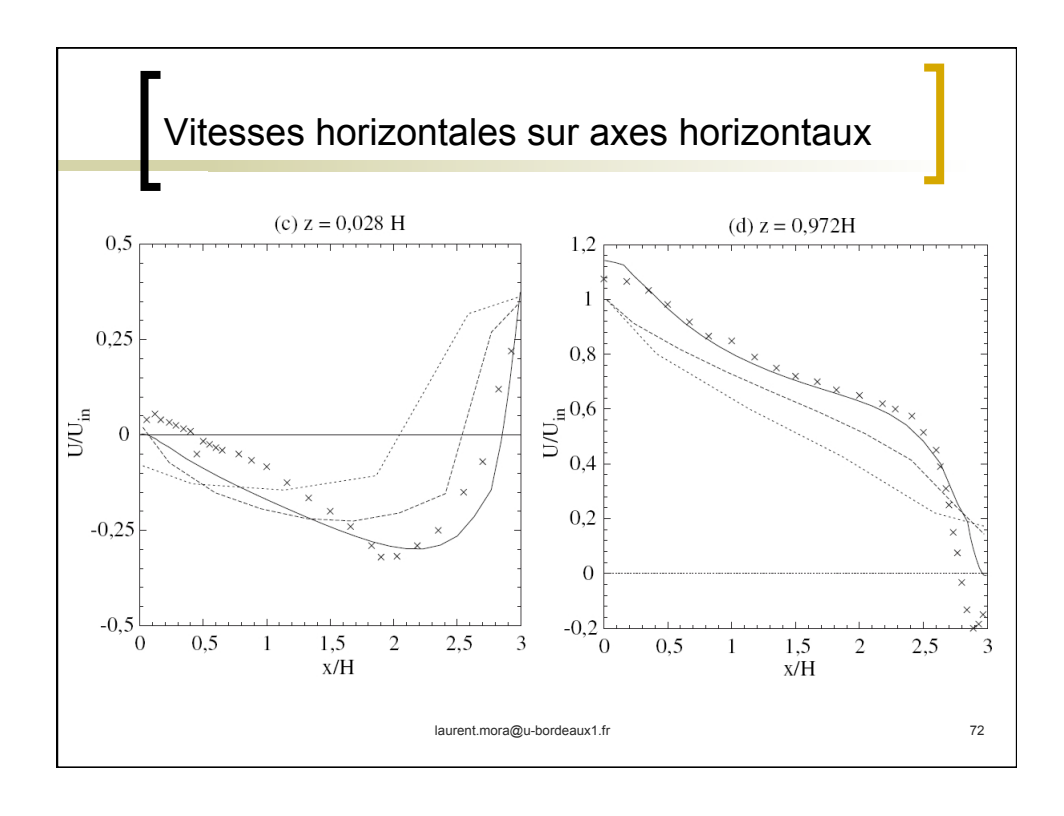

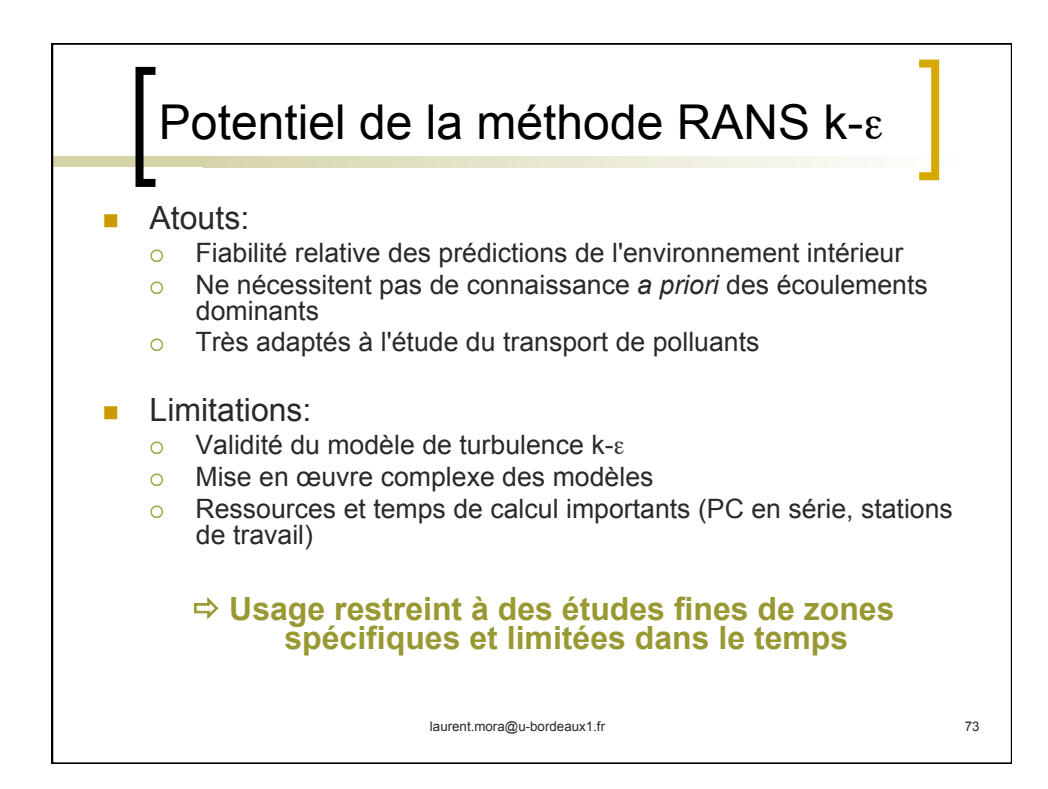

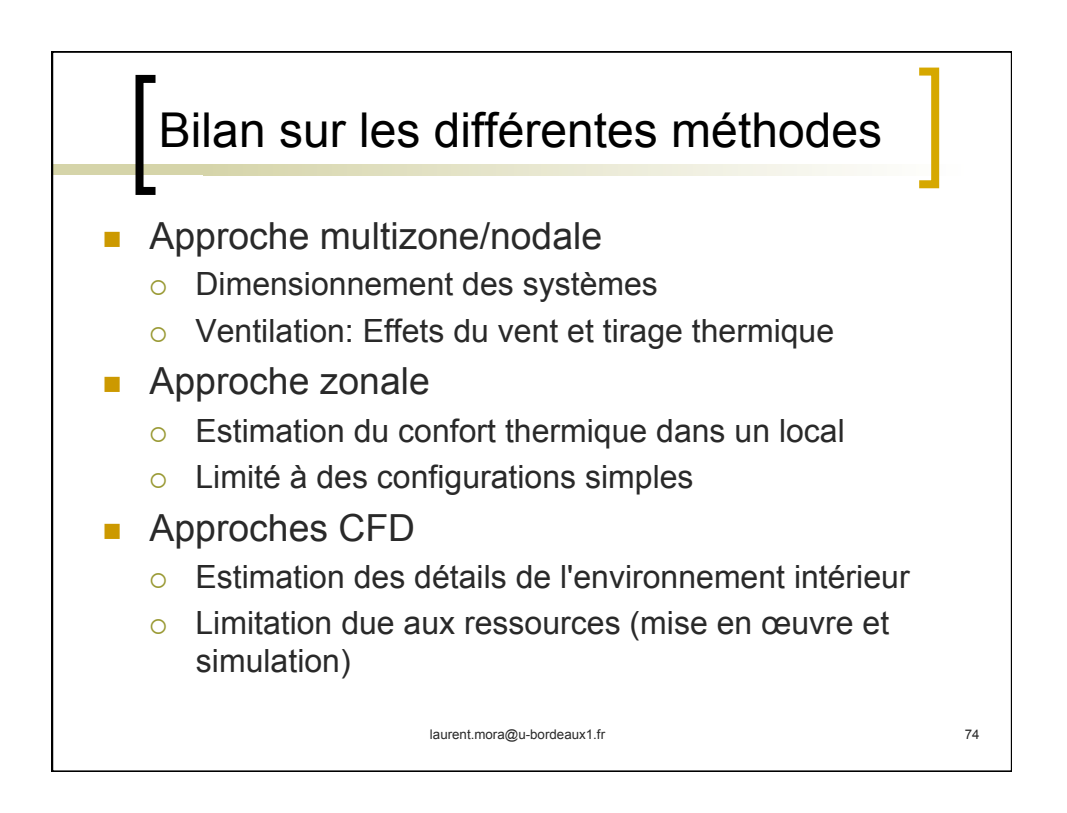

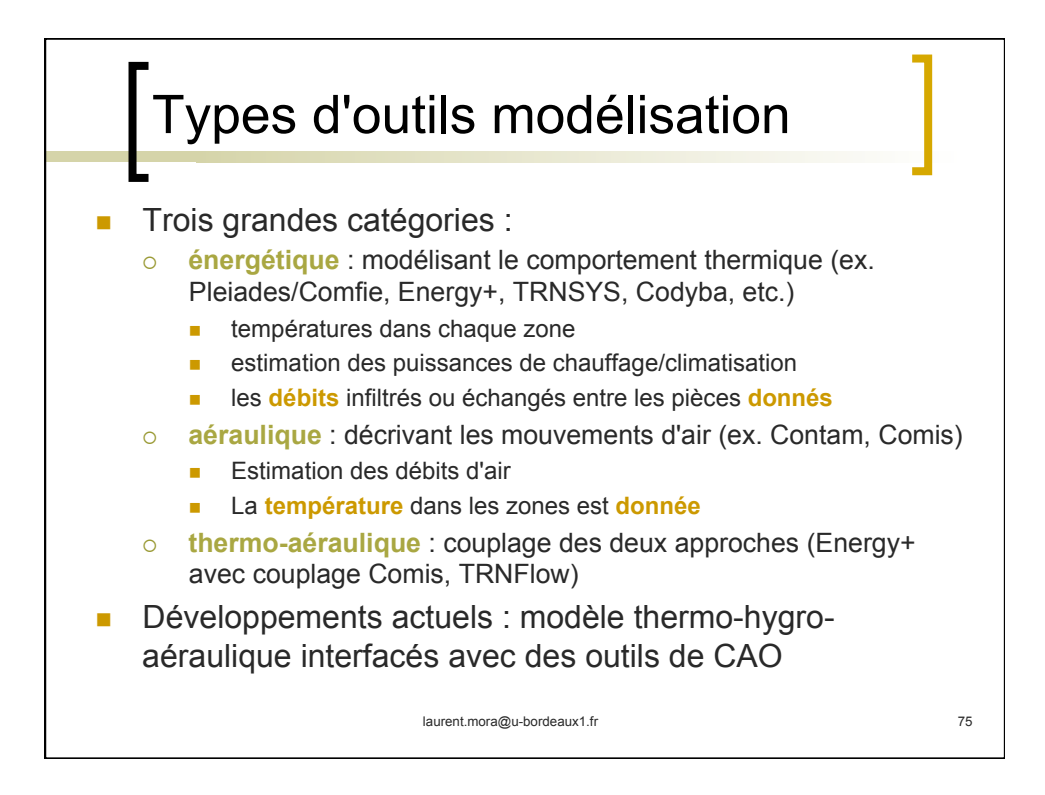

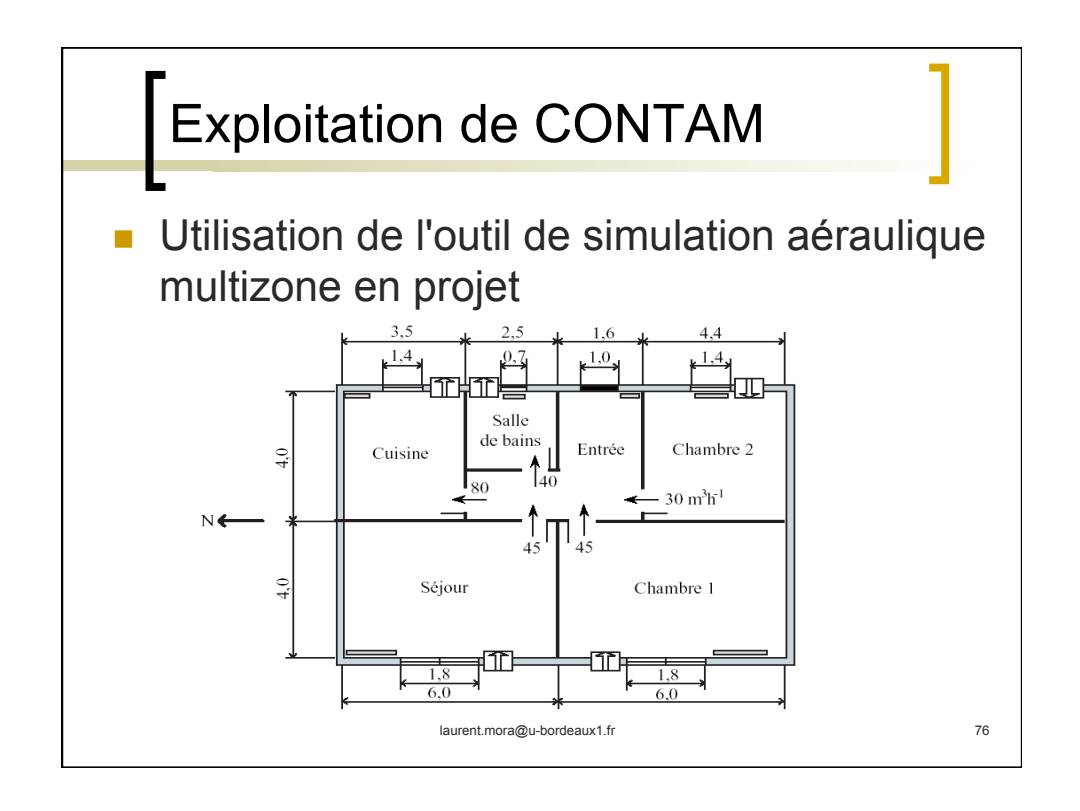

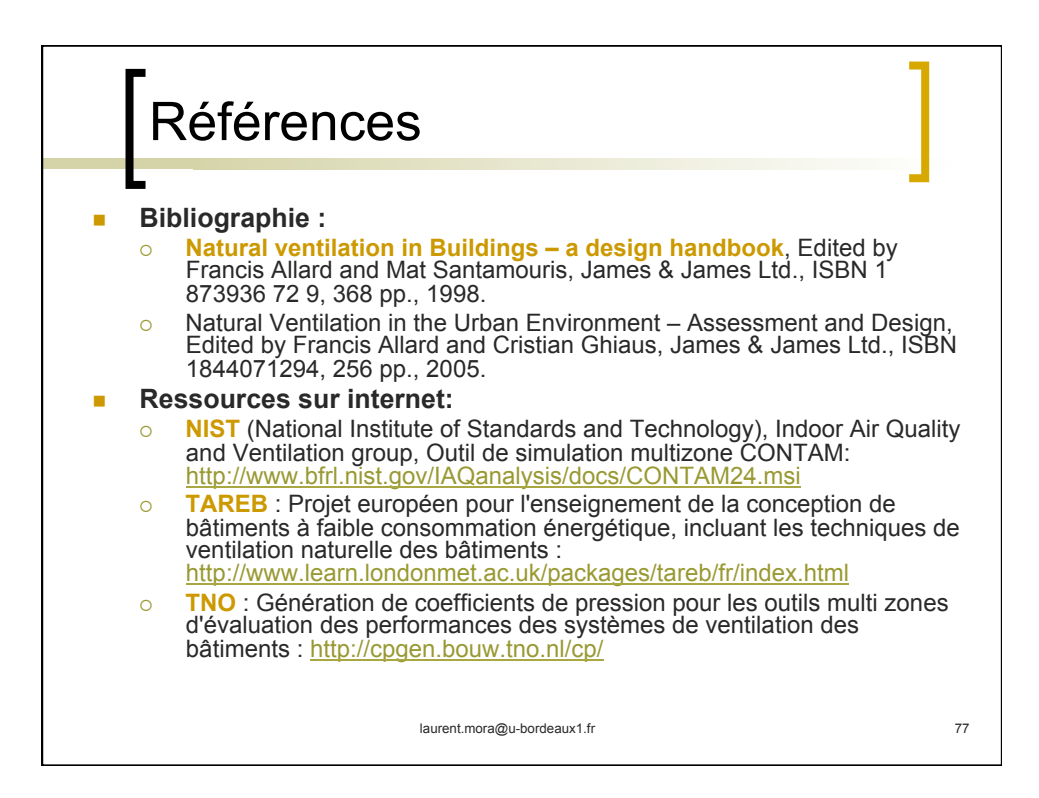